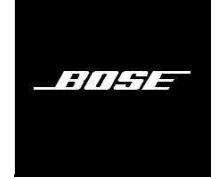

**QUIETCOMFORT 45 HEADPHONES**

**Παρακαλούμε διαβάστε και τηρήστε όλες τις οδηγίες ασφάλειας, ασφάλειας και χρήσης.**

Η **Bose Corporation δηλώνει με το παρόν ότι αυτό το προϊόν συμμορφώνεται με τις βασικές απαιτήσεις και άλλες σχετικές διατάξεις της Οδηγίας 2014/53/ΕΕ και με όλες τις άλλες ισχύουσες απαιτήσεις της οδηγίας της ΕΕ.** Η **πλήρης δήλωση συμμόρφωσης βρίσκεται στη διεύθυνσ[η:www.Bose.com/compliance](http://www.bose.com/compliance)**

**Αυτό το προϊόν συμμορφώνεται με όλους τους ισχύοντες κανονισμούς ηλεκτρομαγνητικής συμβατότητας του 2016 και όλους τους άλλους ισχύοντες κανονισμούς του Ηνωμένου Βασιλείου. Η πλήρης δήλωση συμμόρφωσης βρίσκεται στη διεύθυνση: [www.Bose.com/compliance](http://www.bose.com/compliance)**

Η **Bose Corporation δηλώνει με το παρόν ότι αυτό το προϊόν συμμορφώνεται με τις βασικές απαιτήσεις σύμφωνα με τους Κανονισμούς Ραδιοεξοπλισμού του 2017 και όλους τους άλλους ισχύοντες κανονισμούς του Ηνωμένου Βασιλείου. Η πλήρης δήλωση συμμόρφωσης βρίσκεται στη διεύθυνση:www.Bose.com/compliance**

#### **Σημαντικές οδηγίες ασφαλείας**

**Μη χρησιμοποιείτε αυτή τη συσκευή κοντά σε**

**νερό. Καθαρίστε μόνο με στεγνό πανί.**

**Αναφέρετε όλα τα σέρβις σε εξειδικευμένο προσωπικό. Απαιτείται σέρβις όταν η συσκευή έχει καταστραφεί με οποιονδήποτε τρόπο, όπως το καλώδιο τροφοδοσίας ή το φις έχει υποστεί ζημιά, έχει χυθεί υγρό ή έχουν πέσει αντικείμενα μέσα στη συσκευή, η συσκευή έχει εκτεθεί σε βροχή ή υγρασία, δεν λειτουργεί κανονικά , ή έχει απορριφθεί.**

**ΠΡΟΕΙΔΟΠΟΙΗΣΕΙΣ/ΠΡΟΕΙΔΟΠΟΙΗΣΕΙΣ**

• **ΜΗΝ χρησιμοποιείτε τα ακουστικά σε υψηλή ένταση για μεγάλο χρονικό διάστημα.**

- **– Για να αποφύγετε βλάβη στην ακοή, χρησιμοποιήστε τα ακουστικά σας σε άνετο, μέτριο επίπεδο έντασης.**
- **– Χαμηλώστε την ένταση στη συσκευή σας πριν τοποθετήσετε τα ακουστικά μέσα/στα αυτιά σας και, στη συνέχεια, αυξήστε την ένταση σταδιακά μέχρι να φτάσετε σε ένα άνετο επίπεδο ακρόασης.**

• **ΜΗΝ χρησιμοποιείτε τα ακουστικά σας ενώ οδηγείτε για τηλεφωνικές κλήσεις ή για οποιονδήποτε άλλο σκοπό.**

• **ΜΗΝ χρησιμοποιείτε τα ακουστικά με λειτουργία ακύρωσης θορύβου οποιαδήποτε στιγμή, η αδυναμία ακρόασης των γύρων ήχων μπορεί να αποτελέσει κίνδυνο για εσάς ή τους άλλους, π.χ. και ακολουθήστε την ισχύουσα νομοθεσία σχετικά με τη χρήση ακουστικών.**

.<br>«Δή χρησιμοποιήστε τα ακουστικά με ακύρωση θορύβου και προσαρμόστε την ένταση του ήχου, για να βεβαιωθείτε ότι μπορείτε να ακούτε τους γύρω **ήχους, συμπεριλαμβανομένων των συναγερμών και των προειδοποιητικών σημάτων.**

**– Λάβετε υπόψη πώς οι ήχοι στους οποίους βασίζεστε ως υπενθυμίσεις ή προειδοποιήσεις μπορεί να διαφέρουν ως προς τον χαρακτήρα όταν** 

**χρησιμοποιείτε τα ακουστικά, ακόμη και με τη λειτουργία Aware.**

• **ΜΗΝ χρησιμοποιείτε τα ακουστικά εάν εκπέμπουν δυνατό ασυνήθιστο θόρυβο. Εάν συμβεί αυτό, απενεργοποιήστε τα ακουστικά και επικοινωνήστε με την εξυπηρέτηση πελατών της Bose.**

- **Αφαιρέστε αμέσως τα ακουστικά εάν αισθανθείτε μια αίσθηση θερμότητας ή απώλεια ήχου.**
- **ΜΗΝ χρησιμοποιείτε προσαρμογείς κινητών τηλεφώνων για τη σύνδεση ακουστικών στις υποδοχές καθισμάτων αεροπλάνου, καθώς αυτό μπορεί να προκαλέσει τραυματισμό ή υλικές ζημιές λόγω υπερθέρμανσης.**
- **ΜΗΝ χρησιμοποιείτε τα ακουστικά ως ακουστικά επικοινωνίας αεροπορίας.**

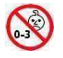

**Περιέχει μικρά εξαρτήματα που μπορεί να είναι κίνδυνος πνιγμού. Δεν είναι κατάλληλο για παιδιά κάτω των 3 ετών.**

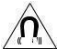

**Αυτό το προϊόν περιέχει μαγνητικό υλικό. Συμβουλευτείτε τον γιατρό σας εάν αυτό μπορεί** 

**να επηρεάσει την εμφυτεύσιμη ιατρική συσκευή σας.**

- **Για να μειώσετε τον κίνδυνο πυρκαγιάς ή ηλεκτροπληξίας, ΜΗΝ εκθέτετε αυτό το προϊόν σε βροχή, υγρά ή υγρασία.**
- **ΜΗΝ εκθέτετε αυτό το προϊόν σε στάζει ή πιτσίλισμα και μην τοποθετείτε αντικείμενα γεμάτα με υγρά, όπως βάζα, πάνω** ή **κοντά στο προϊόν.**
- **Διατηρείτε το προϊόν μακριά από φωτιά και πηγές θερμότητας. ΜΗΝ τοποθετείτε πηγές γυμνής φλόγας, όπως αναμμένα κεριά, πάνω** ή **κοντά στο προϊόν.**
- **Χρησιμοποιείτε αυτό το προϊόν μόνο με εγκεκριμένο τροφοδοτικό LPS που πληροί τις τοπικές κανονιστικές απαιτήσεις (π.χ. UL, CSA, VDE, CCC).**
- **ΜΗΝ κάνετε μη εξουσιοδοτημένες τροποποιήσεις σε αυτό το προϊόν.**
- **Εάν η μπαταρία έχει διαρροή, μην αφήσετε το υγρό να έρθει σε επαφή με το δέρμα ή τα μάτια. Εάν υπάρξει επαφή, ζητήστε ιατρική συμβουλή.**
- **Μην εκθέτετε προϊόντα που περιέχουν μπαταρίες σε υπερβολική θερμότητα (π.χ. από την αποθήκευση σε άμεσο ηλιακό φως, φωτιά ή παρόμοια).**
- **ΜΗ φοράτε κατά τη φόρτιση.**

**ΣΗΜΕΙΩΣΗ:Αυτός ο εξοπλισμός έχει ελεγχθεί και βρέθηκε ότι συμμορφώνεται με τα όρια για μια ψηφιακή συσκευή Κατηγορίας Β, σύμφωνα με το Μέρος 15 των Κανόνων FCC. Αυτά τα όρια έχουν σχεδιαστεί για να παρέχουν εύλογη προστασία από επιβλαβείς παρεμβολές σε μια οικιακή εγκατάσταση. Αυτός** ο **εξοπλισμός παράγει, χρησιμοποιεί και μπορεί να εκπέμπει ενέργεια ραδιοσυχνοτήτων και, εάν δεν εγκατασταθεί και χρησιμοποιηθεί σύμφωνα με τις οδηγίες, μπορεί να προκαλέσει επιβλαβείς παρεμβολές στις ραδιοεπικοινωνίες. Ωστόσο, δεν υπάρχει καμία εγγύηση ότι δεν θα προκύψουν παρεμβολές σε μια συγκεκριμένη εγκατάσταση. Εάν αυτός ο εξοπλισμός προκαλεί επιβλαβείς παρεμβολές στη λήψη ραδιοφώνου ή τηλεόρασης, η οποία μπορεί να προσδιοριστεί με την απενεργοποίηση και ενεργοποίηση του εξοπλισμού, ο χρήστης ενθαρρύνεται να προσπαθήσει να διορθώσει την παρεμβολή με ένα ή περισσότερα από τα ακόλουθα μέτρα:**

• **Επαναπροσανατολισμός ή αλλαγή θέσης της κεραίας λήψης.**

• **Αυξήστε την απόσταση μεταξύ του εξοπλισμού και του δέκτη.**

• **Συνδέστε τον εξοπλισμό σε μια πρίζα σε ένα κύκλωμα διαφορετικό από αυτό στο οποίο είναι συνδεδεμένος ο δέκτης.**

• **Συμβουλευτείτε τον αντιπρόσωπο ή έναν έμπειρο τεχνικό ραδιοφώνου/τηλεόρασης για βοήθεια.**

**Αλλαγές ή τροποποιήσεις που δεν εγκρίνονται ρητά από την Bose Corporation ενδέχεται να ακυρώσουν την εξουσιοδότηση του χρήστη να χειρίζεται αυτόν τον εξοπλισμό.**

**Αυτή η συσκευή συμμορφώνεται με το μέρος 15 των Κανόνων FCC και με το(α) πρότυπο(α) RSS που εξαιρείται από άδεια χρήσης του ISED Canada. Η λειτουργία υπόκειται στις ακόλουθες δύο προϋποθέσεις: (1) Αυτή η συσκευή ενδέχεται να μην προκαλεί επιβλαβείς παρεμβολές και (2) αυτή η συσκευή πρέπει να αποδέχεται τυχόν παρεμβολές που λαμβάνονται, συμπεριλαμβανομένων των παρεμβολών που ενδέχεται να προκαλέσουν ανεπιθύμητη λειτουργία.**

**Αυτή η συσκευή συμμορφώνεται με τα όρια έκθεσης σε ακτινοβολία FCC και ISED Canada που ορίζονται για το γενικό πληθυσμό.** 

**Αυτός ο πομπός δεν πρέπει να βρίσκεται σε συνεγκατάσταση ή να λειτουργεί σε συνδυασμό με οποιαδήποτε άλλη κεραία ή πομπό.**

**Πληροί τις απαιτήσεις IMDA.**

**Αναγνωριστικό FCC: A94437310**

#### **IC: 3232A-437310**

#### **CAN ICES-3(B)/NMB-3(B)**

**Για την Ευρώπη:**

**Ζώνη συχνοτήτων λειτουργίας 2400 έως 2483,5 MHz.**

**Μέγιστη ισχύς μετάδοσης μικρότερη από 20 dBm EIRP.**

**Αυτό το σύμβολο σημαίνει ότι το προϊόν δεν πρέπει να απορρίπτεται ως οικιακό απόβλητο και πρέπει να παραδίδεται σε κατάλληλη εγκατάσταση συλλογής για ανακύκλωση. Η σωστή απόρριψη και ανακύκλωση συμβάλλει στην προστασία των φυσικών πόρων, της ανθρώπινης** 

**υγείας και του περιβάλλοντος. Για περισσότερες πληροφορίες σχετικά με την απόρριψη και την ανακύκλωση αυτού του προϊόντος,** 

**επικοινωνήστε με τον δήμο της περιοχής σας, την υπηρεσία απόρριψης ή το κατάστημα από το οποίο αγοράσατε αυτό το προϊόν.**

#### **Κανονισμός διαχείρισης συσκευών ραδιοσυχνοτήτων χαμηλής κατανάλωσης**

#### **Άρθρο XII**

**Σύμφωνα με τον «Κανονισμό διαχείρισης για συσκευές ραδιοσυχνοτήτων χαμηλής κατανάλωσης» χωρίς άδεια που έχει χορηγηθεί από το NCC, οποιαδήποτε εταιρεία, επιχείρηση ή χρήστης δεν επιτρέπεται να αλλάζει συχνότητα, να βελτιώνει την ισχύ εκπομπής ή να αλλάζει το αρχικό χαρακτηριστικό καθώς και την απόδοση σε εγκεκριμένο χαμηλό τροφοδοσίας συσκευών ραδιοσυχνοτήτων.**

#### **Άρθρο XIV**

**Οι συσκευές ραδιοσυχνοτήτων χαμηλής ισχύος δεν πρέπει να επηρεάζουν την ασφάλεια του αεροσκάφους και να παρεμποδίζουν τις νόμιμες επικοινωνίες· Εάν εντοπιστεί, ο χρήστης θα σταματήσει να λειτουργεί αμέσως μέχρι να μην επιτευχθεί καμία παρεμβολή. Ως εν λόγω νόμιμες επικοινωνίες νοούνται οι ραδιοεπικοινωνίες που λειτουργούν σύμφωνα με τον νόμο περί τηλεπικοινωνιών.**

**Οι συσκευές ραδιοσυχνοτήτων χαμηλής ισχύος πρέπει να είναι ευαίσθητες σε παρεμβολές από νόμιμες επικοινωνίες ή συσκευές ακτινοβολίας ραδιοκυμάτων ISM.**

**ΜΗΝπροσπαθήστε να αφαιρέσετε την επαναφορτιζόμενη μπαταρία ιόντων λιθίου από αυτό το προϊόν. Επικοινωνήστε με τον τοπικό σας πωλητή Bose**

ή **άλλον εξειδικευμένο επαγγελματία για αφαίρεση.**

Η **αφαίρεση της επαναφορτιζόμενης μπαταρίας ιόντων λιθίου σε αυτό το προϊόν θα πρέπει να γίνεται μόνο από εξειδικευμένο επαγγελματία. Επικοινωνήστε με τον τοπικό σας πωλητή Bose [ή δείτεproducts.bose.com/static/compliance/index.html](http://products.bose.com/static/compliance/index.html) για περισσότερες πληροφορίες.**

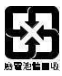

**Απορρίψτε τις χρησιμοποιημένες μπαταρίες σωστά, ακολουθώντας τους τοπικούς κανονισμούς. Μην αποτεφρώνετε.**

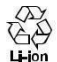

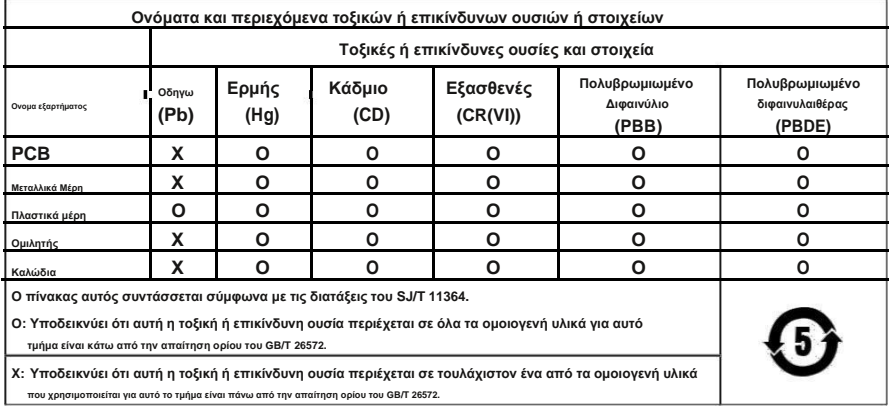

**Ημερομηνία παραγωγής: Το όγδοο ψηφίο στον σειριακό αριθμό υποδεικνύει το έτος κατασκευής. Το "1" είναι 2011 ή 2021.**

**Κίνα εισαγωγέας: Bose Electronics (Shanghai) Company Limited, Part C, Plant 9, No. 353 North** 

**Riying Road, China (Shanghai) Pilot Free Trade Zone**

**Εισαγωγέας ΕΕ: Bose Products BV, Gorslaan 60, 1441 RG Purmerend, Ολλανδία**

**Εισαγωγέας Ταϊβάν: Bose Taiwan Branch, 9F-A1, No. 10, Section 3, Minsheng East Road, Taipei City 104, Taiwan Phone Number: +886-2-2514 7676**

**Μεξικό εισαγωγέας: Bose de México, S. de RL de CV, Paseo de las Palmas 405-204, Lomas de Chapultepec, 11000 México, Αριθμός τηλεφώνου DF: +5255 (5202) 3545**

**Βρετανός εισαγωγέας: Bose Limited, Bose House, Quayside Chatham Maritime, Chatham, Kent, ME4 4QZ, Ηνωμένο Βασίλειο**

**Βαθμολογία εισόδου: 5VΠ0,5Α**

**Εύρος θερμοκρασίας φόρτισης: 32° F έως 113° F (0° C έως 45° C) Εύρος**

**θερμοκρασίας εκφόρτισης: -4° F έως 140° F (-20° C έως 60° C) Μοντέλο 437310.**

**Το αναγνωριστικό CMIIT βρίσκεται μέσα στο ακουστικό κάτω από το κάλυμμα.**

**Παρακαλούμε συμπληρώστε και διατηρήστε για τα αρχεία σας**

Ο **σειριακός αριθμός και οι αριθμοί μοντέλου βρίσκονται στο εσωτερικό του ακουστικού** 

**κάτω από το κάλυμμα. Σειριακός αριθμός: \_\_\_\_\_\_\_\_\_\_\_\_\_\_\_\_\_\_\_\_\_\_\_\_\_\_\_\_\_\_\_\_\_\_**

**Αριθμός μοντέλου: \_\_\_\_\_\_\_\_\_\_\_\_\_\_\_\_\_\_\_\_\_\_\_\_\_\_\_\_\_\_\_\_\_\_**

**Κρατήστε την απόδειξή σας με τον οδηγό του ιδιοκτήτη σας. Τώρα είναι η κατάλληλη στιγμή για να δηλώσετε το προϊόν σας Bose. Μπορείτε να το κάνετε εύκολα πηγαίνοντα[ς στοglobal.Bose.com/register](http://global.bose.com/register)**

#### **Πληροφορίες Ασφαλείας**

**Αυτό το προϊόν μπορεί να λαμβάνει αυτόματα ενημερώσεις ασφαλείας από την Bose όταν είναι συνδεδεμένο στην εφαρμογή Bose Music. Για να λαμβάνετε ενημερώσεις ασφαλείας μέσω της εφαρμογής για κινητά, πρέπει να ολοκληρώσετε τη διαδικασία ρύθμισης του προϊόντος στην εφαρμογή Bose Music.Εάν δεν ολοκληρώσετε τη διαδικασία εγκατάστασης, θα είστε υπεύθυνοι για την εγκατάσταση ενημερώσεων ασφαλείας που η Bose καθιστά διαθέσιμες μέσωbtu.Bose.com**

Η **ονομασία Apple, το λογότυπο της Apple, το iPad, το iPhone και το iPod είναι εμπορικά σήματα της Apple Inc., κατατεθέντα στις ΗΠΑ και σε άλλες χώρες. Το App Store είναι σήμα εξυπηρέτησης της Apple Inc. Το εμπορικό σήμα "iPhone" χρησιμοποιείται στην Ιαπωνία με άδεια από την Aiphone KK**

Η **χρήση του σήματος Made for Apple σημαίνει ότι ένα αξεσουάρ έχει σχεδιαστεί για να συνδέεται ειδικά με τα προϊόντα Apple που** 

**προσδιορίζονται στο σήμα και έχει πιστοποιηθεί από τον προγραμματιστή ότι πληροί τα πρότυπα απόδοσης της Apple. Η Apple δεν ευθύνεται** 

**για τη λειτουργία αυτής της συσκευής ή τη συμμόρφωσή της με τα πρότυπα ασφαλείας και τα κανονιστικά πρότυπα.**

**ο***Bluetooth***Το λεκτικό σήμα και τα λογότυπα ® είναι σήματα κατατεθέντα που ανήκουν στην Bluetooth SIG, Inc. και** 

**οποιαδήποτε χρήση τέτοιων σημάτων από την Bose Corporation γίνεται κατόπιν άδειας.**

**Το Google Play είναι εμπορικό σήμα της Google LLC.**

**Οι ονομασίες USB Type-C® και USB-C® είναι σήματα κατατεθέντα του USB Implementers Forum.**

**Οι επωνυμίες Bose, Bose Home Speaker, Bose Music, το λογότυπο Bose Music, Bose Smart Soundbar, Bose Smart** 

**Speaker, Bose Soundbar, QuietComfort και SimpleSync είναι εμπορικά σήματα της Bose Corporation.**

#### **Έδρα της Bose Corporation: 1-877-230-5639**

**©2021 Bose Corporation. Κανένα μέρος αυτού του έργου δεν επιτρέπεται να αναπαραχθεί, να τροποποιηθεί, να διανεμηθεί ή να χρησιμοποιηθεί με άλλο τρόπο χωρίς προηγούμενη γραπτή άδεια.**

**Οι ακόλουθες αποκαλύψεις αδειών ισχύουν για ορισμένα πακέτα λογισμικού τρίτων κατασκευαστών που χρησιμοποιούνται ως στοιχεία στο προϊόν.**

#### **Πακέτο: FreeRTOS**

**Πνευματικά δικαιώματα © Amazon Web Services, Inc. ή οι θυγατρικές της. Ολα τα δικαιώματα διατηρούνται.**

**Το πακέτο FreeRTOS υπόκειται στους όρους άδειας χρήσης που ανατυπώνονται παρακάτω: Άδεια MIT**

**Με το παρόν χορηγείται άδεια, δωρεάν, σε οποιοδήποτε πρόσωπο που αποκτά αντίγραφο αυτού του λογισμικού και των σχετικών αρχείων τεκμηρίωσης (το «Λογισμικό»), να ασχολείται με το Λογισμικό χωρίς περιορισμούς, συμπεριλαμβανομένων χωρίς περιορισμό των δικαιωμάτων χρήσης, αντιγραφής, τροποποίησης, συγχώνευσης , δημοσιεύουν, διανέμουν, εκχωρούν υπό άδεια ή/και πωλούν αντίγραφα του Λογισμικού και να επιτρέπουν σε άτομα στα οποία παρέχεται το Λογισμικό να το κάνουν, υπό τους ακόλουθους όρους:**

Η **παραπάνω σημείωση πνευματικών δικαιωμάτων και αυτή η σημείωση άδειας θα περιλαμβάνονται σε όλα τα αντίγραφα ή σημαντικά τμήματα του Λογισμικού.**

**ΤΟ ΛΟΓΙΣΜΙΚΟ ΠΑΡΕΧΕΤΑΙ "ΩΣ ΕΧΕΙ", ΧΩΡΙΣ ΕΓΓΥΗΣΗ ΟΠΟΙΟΥΔΗΠΟΤΕ ΕΙΔΟΥΣ, ΡΗΤΗ Ή ΣΙΩΠΗΡΗ, ΣΥΜΠΕΡΙΛΑΜΒΑΝΟΝΤΩΝ ΑΛΛΑ ΟΧΙ ΠΕΡΙΟΡΙΣΜΕΝΟ ΣΤΙΣ ΕΓΓΥΗΣΕΙΣ ΕΜΠΟΡΕΥΣΙΜΟΤΗΤΑΣ, ΚΑΤΑΛΛΗΛΟΤΗΤΑΣ ΓΙΑ ΣΥΓΚΕΚΡΙΜΕΝΟ ΣΚΟΠΟ ΚΑΙ ΜΗ. ΣΕ ΚΑΜΙΑ ΠΕΡΙΠΤΩΣΗ ΟΙ ΣΥΓΓΡΑΦΕΙΣ Ή ΟΙ ΚΑΤΟΧΟΙ ΠΝΕΥΜΑΤΙΚΩΝ ΔΙΚΑΙΩΜΑΤΩΝ ΔΕΝ ΕΧΟΥΝ ΕΥΘΥΝΗ ΓΙΑ ΟΠΟΙΑΔΗΠΟΤΕ ΑΠΑΙΤΗΣΗ, ΖΗΜΙΑ Ή ΑΛΛΗ ΕΥΘΥΝΗ, ΕΙΤΕ ΣΕ ΠΡΑΞΗ ΣΥΜΒΑΣΗΣ, αδικοπραξία Ή ΑΛΛΙΩΣ, ΠΟΥ ΠΡΟΚΥΠΤΕΙ ΑΠΟ ΑΥΤΟΥ ΣΥΝΑΛΛΑΓΕΣ ΣΤΟ ΛΟΓΙΣΜΙΚΟ.**

**Συσκευασία: Nanopb**

**Πνευματικά δικαιώματα © 2011 Petteri Aimonen <jpa στο nanopb.mail.kapsi.fi>. Το πακέτο**

**Nanopb υπόκειται στους όρους άδειας χρήσης που ανατυπώνονται παρακάτω: Άδεια Zlib**

#### **© 2011 Petteri Aimonen <jpa στο nanopb.mail.kapsi.fi>**

**Αυτό το λογισμικό παρέχεται «ως έχει», χωρίς καμία ρητή ή σιωπηρή εγγύηση. Σε καμία περίπτωση οι δημιουργοί δεν θα θεωρηθούν υπεύθυνοι για τυχόν ζημίες που προκύπτουν από τη χρήση αυτού του λογισμικού.**

**Παραχωρείται άδεια σε οποιονδήποτε να χρησιμοποιεί αυτό το λογισμικό για οποιονδήποτε σκοπό, συμπεριλαμβανομένων εμπορικών εφαρμογών, και να το τροποποιεί και να το αναδιανέμει ελεύθερα, με την επιφύλαξη των ακόλουθων περιορισμών:**

- **1. Η προέλευση αυτού του λογισμικού δεν πρέπει να παραποιηθεί. δεν πρέπει να ισχυριστείτε ότι γράψατε το αρχικό λογισμικό. Εάν χρησιμοποιείτε αυτό το λογισμικό σε ένα προϊόν, μια επιβεβαίωση στην τεκμηρίωση του προϊόντος θα εκτιμηθεί αλλά δεν απαιτείται.**
- **2.Οι τροποποιημένες εκδόσεις πηγής πρέπει να επισημαίνονται με σαφήνεια ως έχουν και δεν πρέπει να παρουσιάζονται ψευδώς ως το αρχικό λογισμικό.**

**3. Αυτή η ειδοποίηση δεν μπορεί να αφαιρεθεί ή να τροποποιηθεί από οποιαδήποτε διανομή πηγής.**

#### **Πακέτο: Mbed TLS 2.16.1**

**© ARM Limited. Ολα τα δικαιώματα διατηρούνται.**

**Το πακέτο Mbed TLS υπόκειται στους όρους άδειας χρήσης που ανατυπώνονται παρακάτω:**

**Άδεια Apache**

**Έκδοση 2.0, Ιανουάριος 2004 http://**

#### **[www.apache.org/licenses/](http://www.apache.org/licenses/)**

#### **ΟΡΟΙ ΚΑΙ ΠΡΟΫΠΟΘΕΣΕΙΣ ΧΡΗΣΗΣ, ΑΝΑΠΑΡΑΓΩΓΗΣ ΚΑΙ ΔΙΑΝΟΜΗΣ**

**1. Ορισμοί.**

**«Άδεια χρήσης» σημαίνει τους όρους και τις προϋποθέσεις χρήσης, αναπαραγωγής και διανομής όπως ορίζονται από τις Ενότητες 1 έως 9 του παρόντος εγγράφου.**

**"Χορηγός άδειας" σημαίνει τον κάτοχο των πνευματικών δικαιωμάτων ή την οντότητα εξουσιοδοτημένη από τον κάτοχο των πνευματικών δικαιωμάτων που χορηγεί την Άδεια.**

**«Νομική οντότητα» σημαίνει την ένωση της ενεργούσας οντότητας και όλων των άλλων οντοτήτων που ελέγχουν, ελέγχονται ή βρίσκονται υπό κοινό έλεγχο με αυτήν την οντότητα. Για τους σκοπούς αυτού του ορισμού, «έλεγχος» σημαίνει (i) την εξουσία, άμεση ή έμμεση, να προκαλέσει την διεύθυνση ή τη διαχείριση αυτής της οντότητας, είτε με σύμβαση είτε με άλλο τρόπο, ή (ii) ιδιοκτησία του πενήντα τοις εκατό (50%) ή περισσότερες από τις μετοχές που κυκλοφορούν, ή (iii) την πραγματική ιδιοκτησία αυτής της οντότητας.**

**"Εσείς" (ή "Σας") θα σημαίνει ένα φυσικό ή νομικό πρόσωπο που ασκεί τις άδειες που χορηγούνται από την παρούσα Άδεια.**

Η **φόρμα «Πηγή» σημαίνει την προτιμώμενη φόρμα για την πραγματοποίηση τροποποιήσεων, συμπεριλαμβανομένων, ενδεικτικά,** 

**του πηγαίου κώδικα λογισμικού, της προέλευσης τεκμηρίωσης και των αρχείων διαμόρφωσης.**

Η **φόρμα "αντικείμενο" σημαίνει κάθε φόρμα που προκύπτει από μηχανικό μετασχηματισμό ή μετάφραση μιας φόρμας Πηγή, συμπεριλαμβανομένων, ενδεικτικά, μεταγλωττισμένου αντικειμένου, τεκμηρίωσης που δημιουργείται και μετατροπών σε άλλους τύπους μέσων.**

**"Έργο" σημαίνει το έργο του δημιουργού, είτε σε μορφή Πηγής είτε σε μορφή Αντικειμένου, που διατίθεται βάσει της Άδειας Χρήσης, όπως υποδεικνύεται από μια σημείωση πνευματικών δικαιωμάτων που περιλαμβάνεται ή επισυνάπτεται στο έργο (ένα παράδειγμα παρέχεται στο Παράρτημα παρακάτω).**

**«Παράγωγα Έργα» σημαίνει κάθε έργο, είτε σε μορφή Πηγής είτε σε μορφή Αντικειμένου, που βασίζεται (ή προέρχεται από) το Έργο και για το οποίο οι εκδοτικές αναθεωρήσεις, σχολιασμοί, επεξεργασίες ή άλλες τροποποιήσεις αντιπροσωπεύουν, στο σύνολό τους, ένα πρωτότυπο έργο της συγγραφής. Για τους σκοπούς της παρούσας Άδειας, τα Παράγωγα Έργα δεν θα περιλαμβάνουν έργα που παραμένουν διαχωρισμένα από ή απλώς συνδέονται (ή συνδέονται με το όνομα) με τις διεπαφές του Έργου και των Παράγωγων Έργων τους.**

**"Συμβολή" σημαίνει οποιοδήποτε έργο συγγραφικού δημιουργού, συμπεριλαμβανομένης της αρχικής έκδοσης του Έργου και οποιωνδήποτε τροποποιήσεων ή προσθηκών σε αυτό το Έργο ή Παράγωγα Έργα του, που υποβάλλεται σκόπιμα στον Αδειοπάροχο για συμπερίληψη στο Έργο από τον κάτοχο πνευματικών δικαιωμάτων ή από άτομο ή Νομικό πρόσωπο εξουσιοδοτημένο να υποβάλλει για λογαριασμό του κατόχου των πνευματικών δικαιωμάτων. Για τους σκοπούς αυτού του ορισμού, «υποβλήθηκε» σημαίνει κάθε μορφή ηλεκτρονικής, προφορικής ή γραπτής επικοινωνίας που αποστέλλεται στον Δικαιοπάροχο ή στους εκπροσώπους του, συμπεριλαμβανομένης ενδεικτικά της επικοινωνίας σε λίστες ηλεκτρονικών αλληλογραφίας, συστήματα ελέγχου πηγαίου κώδικα και συστήματα παρακολούθησης εκδόσεων που διοικούνται από, ή για λογαριασμό, του Δικαιοπάροχου με σκοπό τη συζήτηση και τη βελτίωση του Έργου,**

**«Συνεισφέρων» σημαίνει τον Χορηγό άδειας και κάθε φυσικό ή νομικό πρόσωπο για λογαριασμό του οποίου έχει λάβει συνεισφορά από τον χορηγό άδειας και στη συνέχεια ενσωματώθηκε στο Έργο.**

- **2. Χορήγηση Άδειας Πνευματικών Δικαιωμάτων. Με την επιφύλαξη των όρων και προϋποθέσεων αυτής της Άδειας, κάθε Συντελεστής σας παραχωρεί δια του παρόντος μια διαρκή, παγκόσμια, μη αποκλειστική, χωρίς χρέωση, χωρίς δικαιώματα, αμετάκλητη άδεια πνευματικών δικαιωμάτων για αναπαραγωγή, προετοιμασία Παράγωγων Έργων, δημόσια προβολή, δημόσια εκτέλεση, υποάδεια χρήσης και διανομή του Έργου και αυτών των Παράγωγων Έργων σε μορφή Πηγής ή Αντικειμένου.**
- **3. Χορήγηση Άδειας Ευρεσιτεχνίας. Με την επιφύλαξη των όρων και των προϋποθέσεων αυτής της Άδειας, κάθε Συνεισφέρων σας παραχωρεί δια του παρόντος μια αέναη, παγκόσμια, μη αποκλειστική, χωρίς επιβάρυνση, χωρίς δικαιώματα, αμετάκλητη (εκτός όπως αναφέρεται στην παρούσα ενότητα) άδεια διπλώματος ευρεσιτεχνίας για να κάνετε, χρήση, προσφορά πώλησης, πώλησης, εισαγωγής και με άλλο τρόπο μεταβίβασης του Έργου, όπου αυτή η άδεια ισχύει μόνο για τις αξιώσεις ευρεσιτεχνίας που δικαιούνται από τον εν λόγω Συνεισφέροντα και οι οποίες αναγκαστικά παραβιάζονται από τη Συνεισφορά τους μόνο ή από το συνδυασμό της Συνεισφοράς τους με το Έργο στο οποίο υποβλήθηκε αυτή η Συνεισφορά. Εάν ασκήσετε προσφυγή για δίπλωμα ευρεσιτεχνίας κατά οποιουδήποτε νομικού προσώπου (συμπεριλαμβανομένης μιας αντεπίθεσης ή ανταγωγής σε μια αγωγή) που ισχυρίζεται ότι το Έργο ή μια Συνεισφορά που ενσωματώνεται στο Έργο συνιστά άμεση ή συνεισφέρουσα παραβίαση διπλώματος ευρεσιτεχνίας,**
- **4. Αναδιανομή. Μπορείτε να αναπαράγετε και να διανέμετε αντίγραφα του Έργου ή των Παράγωγων Έργων του σε οποιοδήποτε μέσο, με** ή **χωρίς τροποποιήσεις, και σε μορφή πηγής ή αντικειμένου, υπό την προϋπόθεση ότι πληροίτε τις ακόλουθες προϋποθέσεις:**

**ένα. Πρέπει να δώσετε σε οποιονδήποτε άλλο παραλήπτη του Έργου ή των Παράγωγων Έργων αντίγραφο αυτής της Άδειας. και σι. Πρέπει να κάνετε τα τροποποιημένα αρχεία να φέρουν εμφανείς ειδοποιήσεις που να δηλώνουν ότι αλλάξατε τα αρχεία. και ντο. Πρέπει να διατηρήσετε, στη μορφή Πηγή οποιωνδήποτε Παράγωγων Έργων που διανέμετε, όλες τις ειδοποιήσεις πνευματικών δικαιωμάτων, ευρεσιτεχνιών, εμπορικών σημάτων και απόδοσης από τη φόρμα Πηγή του Έργου, εξαιρουμένων** 

**εκείνων των ειδοποιήσεων που δεν αφορούν οποιοδήποτε μέρος των Παράγωγων Έργων. και**

**8|ENG**

**ρε. Εάν το Έργο περιλαμβάνει ένα αρχείο κειμένου "ΕΙΔΟΠΟΙΗΣΗ" ως μέρος της διανομής του, τότε κάθε Παράγωγο Έργο που διανέμετε πρέπει να περιλαμβάνει ένα αναγνώσιμο αντίγραφο των ειδοποιήσεων απόδοσης που περιέχονται σε αυτό το αρχείο ΕΙΔΟΠΟΙΗΣΗΣ, εξαιρουμένων εκείνων των ειδοποιήσεων που δεν αφορούν κανένα μέρος του Παράγωγα έργα, σε τουλάχιστον ένα από τα ακόλουθα μέρη: σε ένα αρχείο κειμένου ΕΙΔΟΠΟΙΗΣΗ που διανέμεται ως μέρος του Παράγωγου Έργου. εντός της φόρμας ή της τεκμηρίωσης Πηγή, εάν παρέχεται μαζί με τα Παράγωγα Έργα. ή, μέσα σε μια οθόνη που δημιουργείται από το Παράγωγο Έργο, εάν και όπου εμφανίζονται συνήθως τέτοιες ειδοποιήσεις τρίτων. Τα περιεχόμενα του αρχείου NOTICE προορίζονται μόνο για ενημερωτικούς σκοπούς και δεν τροποποιούν την Άδεια χρήσης. Μπορείτε να προσθέσετε τις δικές σας ειδοποιήσεις απόδοσης στα Παράγωγα Έργα που διανέμετε, παράλληλα ή ως προσθήκη στο κείμενο ΕΙΔΟΠΟΙΗΣΗΣ από το Έργο,**

**Μπορείτε να προσθέσετε τη δική σας δήλωση πνευματικών δικαιωμάτων στις τροποποιήσεις σας και να παρέχετε πρόσθετους** ή **διαφορετικούς όρους και προϋποθέσεις άδειας χρήσης, αναπαραγωγής ή διανομής των τροποποιήσεών σας ή για οποιαδήποτε τέτοια Παράγωγα Έργα στο σύνολό τους, υπό την προϋπόθεση ότι η χρήση, η αναπαραγωγή και η διανομή του το έργο κατά τα άλλα συμμορφώνεται με τους όρους που αναφέρονται στην παρούσα Άδεια.**

- **5. Υποβολή Εισφορών. Εκτός εάν δηλώνετε ρητά το αντίθετο, οποιαδήποτε Συνεισφορά που υποβάλλεται σκόπιμα για συμπερίληψη στο Έργο από εσάς στον Χορηγό Άδειας Χρήσης θα υπόκειται στους όρους και τις προϋποθέσεις της παρούσας Άδειας Χρήσης, χωρίς πρόσθετους όρους ή προϋποθέσεις. Παρά τα παραπάνω, τίποτα στο παρόν δεν θα αντικαταστήσει ή θα τροποποιήσει τους όρους οποιασδήποτε χωριστής συμφωνίας άδειας χρήσης που ενδέχεται να έχετε συνάψει με τον Αδειοπαρόχο σχετικά με αυτές τις Συνεισφορές.**
- **6. Εμπορικά σήματα. Αυτή η Άδεια δεν παρέχει άδεια χρήσης των εμπορικών ονομάτων, των εμπορικών σημάτων, των σημάτων υπηρεσιών ή των ονομάτων προϊόντων του Δικαιοπαρόχου, εκτός εάν απαιτείται για λογική και συνήθη χρήση για την περιγραφή της προέλευσης του Έργου και την αναπαραγωγή του περιεχομένου του αρχείου ΕΙΔΟΠΟΙΗΣΗ.**
- **7. Αποποίηση Εγγύησης. Εκτός εάν απαιτείται από την ισχύουσα νομοθεσία ή συμφωνηθεί εγγράφως, ο Δικαιοπάροχος παρέχει το Έργο (και κάθε Συντελεστής παρέχει τις Συνεισφορές του) σε ΒΑΣΗ «ΩΣ ΕΧΕΙ», ΧΩΡΙΣ ΕΓΓΥΗΣΕΙΣ Ή ΟΠΟΙΟΥΔΗΠΟΤΕ ΕΙΔΟΥΣ ΠΡΟΫΠΟΘΕΣΕΙΣ, ρητές ή σιωπηρές, συμπεριλαμβανομένων, χωρίς περιορισμό, εγγυήσεις ή προϋποθέσεις ΤΙΤΛΟΣ, ΜΗ ΠΑΡΑΒΙΑΣΗΣ, ΕΜΠΟΡΕΥΣΙΜΟΤΗΤΑΣ ή ΚΑΤΑΛΛΗΛΟΤΗΤΑΣ ΓΙΑ ΣΥΓΚΕΚΡΙΜΕΝΟ ΣΚΟΠΟ. Είστε αποκλειστικά υπεύθυνοι για τον καθορισμό της καταλληλότητας χρήσης ή αναδιανομής του Έργου και αναλαμβάνετε τυχόν κινδύνους που σχετίζονται με την άσκηση των αδειών σας βάσει αυτής της Άδειας.**
- **8. Περιορισμός Ευθύνης. Σε καμία περίπτωση και σύμφωνα με καμία νομική θεωρία, είτε με αδικοπραξία (συμπεριλαμβανομένης της αμέλειας), είτε με σύμβαση είτε με άλλο τρόπο, εκτός εάν απαιτείται από την ισχύουσα νομοθεσία (όπως σκόπιμες και βαριά αμέλειες) ή έχει συμφωνηθεί γραπτώς, οποιοσδήποτε Συνεισφέρων θα είναι υπεύθυνος απέναντί σας για ζημιές, συμπεριλαμβανομένων οποιωνδήποτε άμεσων, έμμεσων, ειδικών, τυχαίων ή επακόλουθων ζημιών οποιουδήποτε χαρακτήρα που προκύπτουν ως αποτέλεσμα της παρούσας Άδειας χρήσης ή από τη χρήση ή αδυναμία χρήσης του Έργου (συμπεριλαμβανομένων, ενδεικτικά, ζημιών λόγω απώλειας υπεραξίας, διακοπής εργασίας , αστοχία ή δυσλειτουργία του υπολογιστή ή οποιαδήποτε και όλες τις άλλες εμπορικές ζημιές ή απώλειες), ακόμη και αν ο εν λόγω Συνεισφέρων έχει ενημερωθεί για την πιθανότητα τέτοιων ζημιών.**
- **9. Αποδοχή εγγύησης ή πρόσθετης ευθύνης. Κατά την αναδιανομή του Έργου ή των Παράγωγων Έργων αυτού, μπορείτε να επιλέξετε να προσφέρετε και να χρεώσετε μια αμοιβή για την αποδοχή υποστήριξης, εγγύησης, αποζημίωσης ή άλλες υποχρεώσεις και/ή δικαιώματα ευθύνης σύμφωνα με την παρούσα Άδεια. Ωστόσο, αποδεχόμενοι τέτοιες υποχρεώσεις, μπορείτε να ενεργείτε μόνο για δικό σας λογαριασμό και με αποκλειστική σας ευθύνη, όχι για λογαριασμό οποιουδήποτε άλλου Συνεισφέροντος, και μόνο εάν συμφωνείτε να αποζημιώσετε, να υπερασπιστείτε και να κρατήσετε κάθε Συνεισφέροντα αβλαβή για οποιαδήποτε ευθύνη αναλαμβάνεται από ή αξιώσεις που προβάλλονται εναντίον αυτού του Συνεισφέροντος λόγω της αποδοχής οποιασδήποτε τέτοιας εγγύησης ή πρόσθετης ευθύνης.**

#### **ΤΕΛΟΣ ΟΡΩΝ ΚΑΙ ΠΡΟΫΠΟΘΕΣΕΩΝ**

#### **©2021 Bose Corporation**

**Με άδεια χρήσης βάσει της άδειας Apache, Έκδοση 2.0 (η «Άδεια χρήσης»). δεν μπορείτε να χρησιμοποιήσετε αυτό το αρχείο παρά μόνο σε συμμόρφωση με την Άδεια χρήσης.**

**Μπορείτε να αποκτήσετε αντίγραφο της Άδειας στ[η διεύθυνση:http://www.apache.org/licenses/LICENSE-2.0](http://www.apache.org/licenses/LICENSE-2.0)**

**Εκτός εάν απαιτείται από την ισχύουσα νομοθεσία ή συμφωνηθεί γραπτώς, το λογισμικό που διανέμεται βάσει της Άδειας Χρήσης διανέμεται σε ΒΑΣΗ «ΩΣ ΕΧΕΙ», ΧΩΡΙΣ ΕΓΓΥΗΣΕΙΣ Ή ΠΡΟΫΠΟΘΕΣΕΙΣ ΚΑΘΕ ΕΙΔΟΥΣ, ρητές ή σιωπηρές.**

**Δείτε την Άδεια χρήσης για τη συγκεκριμένη γλώσσα που διέπει τα δικαιώματα και τους περιορισμούς βάσει της Άδειας.**

### **ΤΙ ΥΠΑΡΧΕΙ ΣΤΟ ΚΟΥΤΙ**

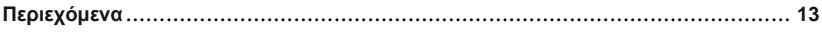

## **ΕΦΑΡΜΟΓΗ BOSE MUSIC Κατεβάστε την εφαρμογή Bose Music** ............................................................................**14 Προσθέστε τα ακουστικά σε έναν υπάρχοντα λογαριασμό**..................................................**14**

## **ΧΕΙΡΙΣΤΗΡΙΑ ΑΚΟΥΣΤΙΚΩΝ**

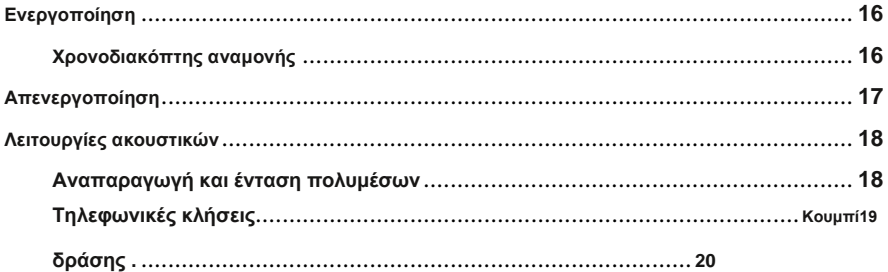

### **ΑΚΥΡΩΣΗ ΘΟΡΥΒΟΥ**

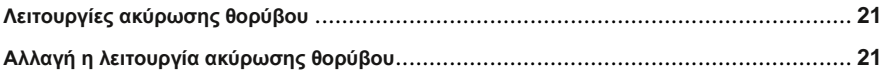

### **ΦΩΝΗΤΙΚΟΣ ΕΛΕΓΧΟΣ**

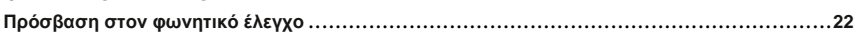

### *BLUETOOTH***® ΣΥΝΔΕΣΕΙΣ**

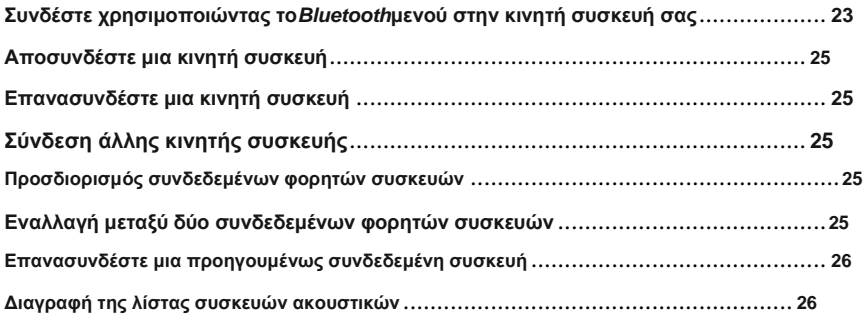

## ΕΝΔΥΜΑΤΙΚΕΣ ΣΥΝΔΕΣΕΙΣ

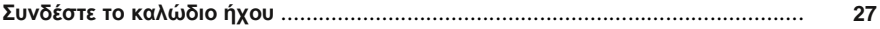

### **ΜΠΑΤΑΡΙΑ**

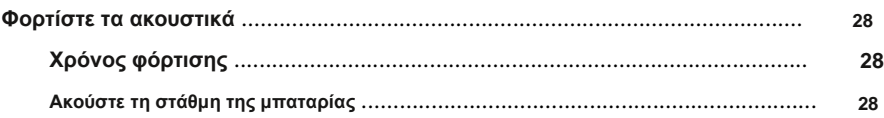

### ΚΑΤΑΣΤΑΣΗ ΑΚΟΥΣΤΙΚΟΥ

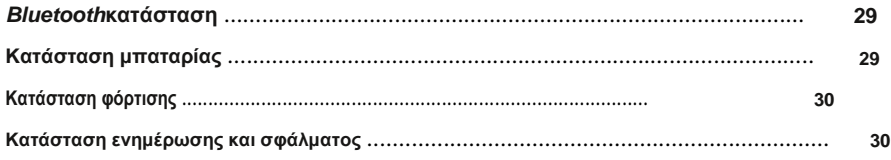

# **ΣΥΝΔΕΣΤΕ ΤΑ ΠΡΟΪΟΝΤΑ BOSE**

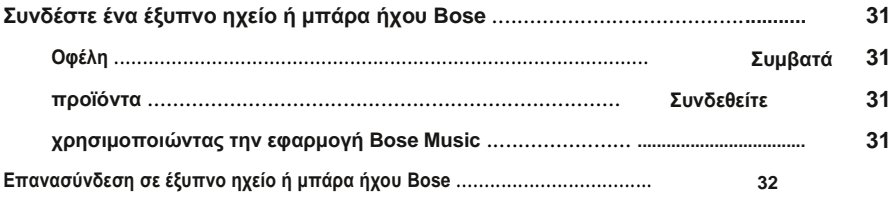

# ΦΡΟΝΤΙΔΑ ΚΑΙ ΣΥΝΤΗΡΗΣΗ

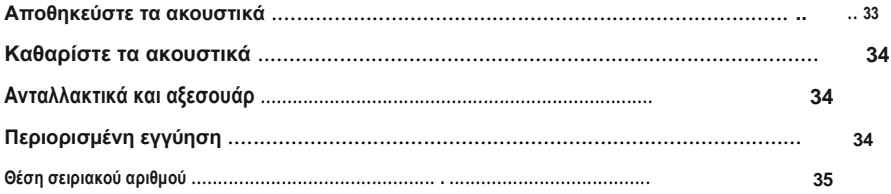

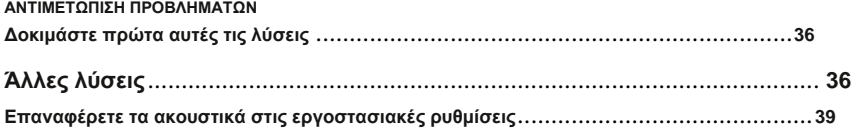

## **ΠΕΡΙΕΧΟΜΕΝΑ**

**Επιβεβαιώστε ότι περιλαμβάνονται τα ακόλουθα μέρη:**

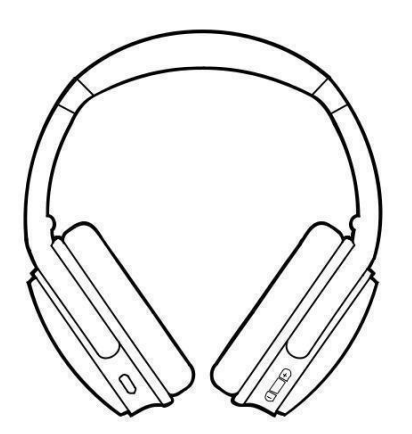

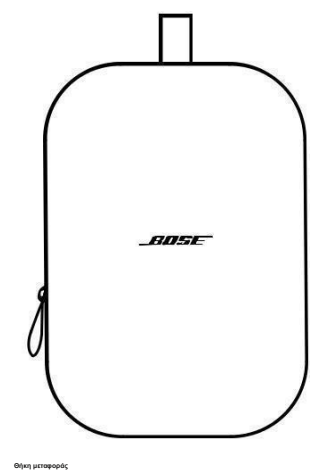

**Ακουστικά Bose QuietComfort 45 Θήκη μεταφοράς**

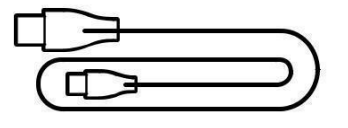

**Καλώδιο USB Type-C® Καλώδιο ήχου 3,5 mm έως 2,5 mm**

**ΣΗΜΕΙΩΣΗ:Εάν κάποιο μέρος του προϊόντος σας έχει υποστεί ζημιά, μην το χρησιμοποιήσετε. Επικοινωνήστε με τον εξουσιοδοτημένο σας**

**Αντιπρόσωπος Bose ή εξυπηρέτηση πελατών Bose.**

**Επίσκεψη[:παγκοσμίως.Bose.com/Support/QC45](http://worldwide.bose.com/Support/QC45)**

Η **εφαρμογή Bose Music σάς επιτρέπει να ρυθμίζετε και να ελέγχετε τα** 

**ακουστικά από οποιαδήποτε κινητή συσκευή, όπως smartphone ή tablet.**

**Χρησιμοποιώντας την εφαρμογή, μπορείτε να διαχειριστείτε***Bluetooth***συνδέσεις, διαχειριστείτε τις ρυθμίσεις ακουστικών, επιλέξτε τη γλώσσα του φωνητικού μηνύματος και αποκτήστε πρόσβαση σε νέες λειτουργίες μέσω ενημερώσεων.**

**ΣΗΜΕΙΩΣΗ:Εάν έχετε ήδη δημιουργήσει έναν λογαριασμό Bose Music για άλλο προϊόν Bose, προσθέστε τα ακουστικά στον υπάρχοντα λογαριασμό σας (δείτε στο κάτω μέρος της σελίδας 14).**

## **ΚΑΤΕΒΑΣΤΕ ΤΗΝ ΕΦΑΡΜΟΓΗ BOSE MUSIC**

**1. Στην κινητή συσκευή σας, κατεβάστε την εφαρμογή Bose Music.**

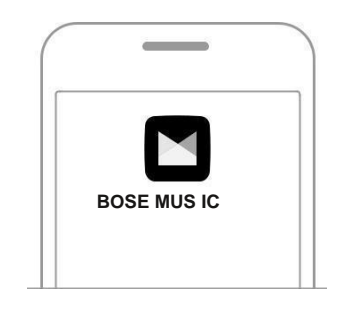

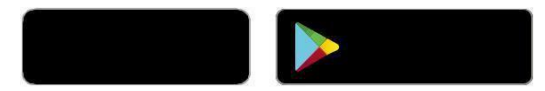

**2. Ακολουθήστε τις οδηγίες της εφαρμογής.**

## **ΠΡΟΣΘΕΣΤΕ ΤΑ ΑΚΟΥΣΤΙΚΑ ΣΕ ΥΠΑΡΧΟΝ ΛΟΓΑΡΙΑΣΜΟ**

**Για να προσθέσετε τα ακουστικά Bose QuietComfort 45, ανοίξτε την εφαρμογή Bose Music και προσθέστε τα ακουστικά σας.**

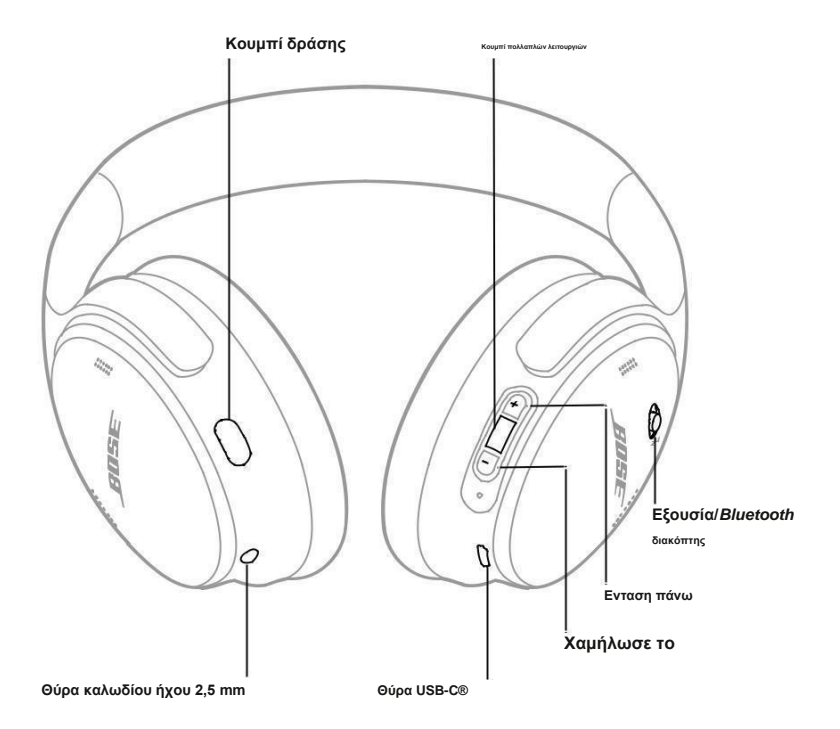

### **ΕΝΕΡΓΟΠΟΙΗΣΗ**

**Στο δεξί ακουστικό, σύρετε το Power/***Bluetooth***μεταβείτε στα δεξιά.**

**Μια φωνητική προτροπή αναγγέλλει το επίπεδο της μπαταρίας και η λυχνία κατάστασης ανάβει σύμφωνα με το τρέχον επίπεδο φόρτισης (δείτε σελίδα 29).**

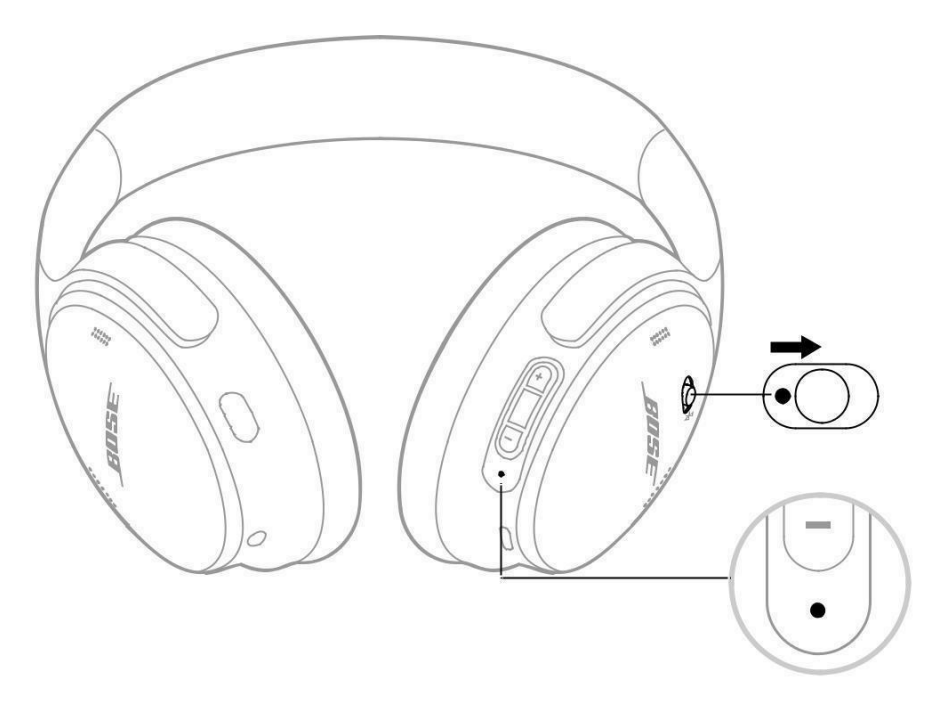

#### **Χρονοδιακόπτης αναμονής**

#### **Ο χρονοδιακόπτης αναμονής εξοικονομεί μπαταρία όταν δεν χρησιμοποιούνται τα ακουστικά.**

**Για να ρυθμίσετε και να προσαρμόσετε το χρονόμετρο αναμονής, χρησιμοποιήστε την εφαρμογή Bose Music.**

### **ΑΠΕΝΕΡΓΟΠΟΙΗΣΗ**

**Σύρετε το Power/***Bluetooth***μεταβείτε στα αριστερά.**

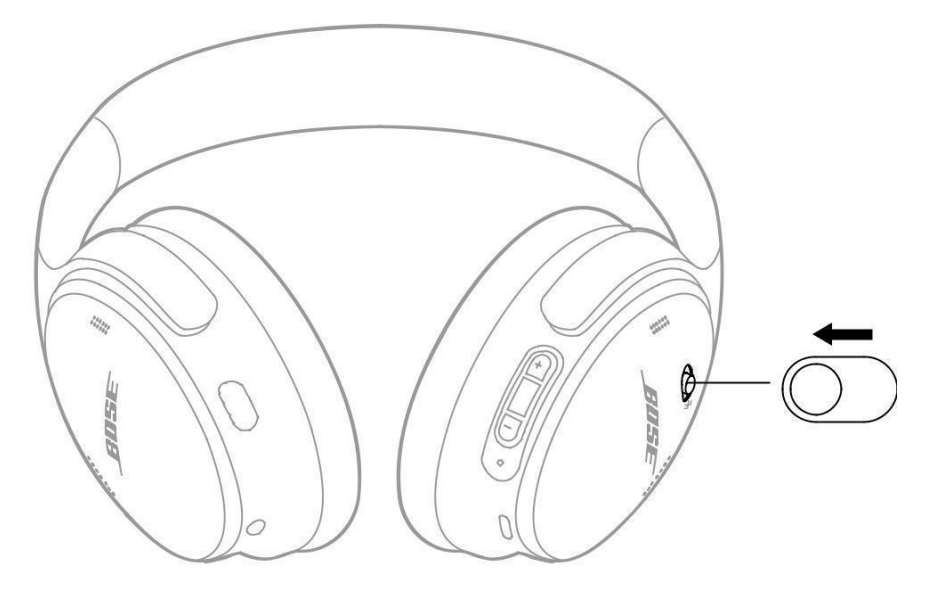

**ΣΗΜΕΙΩΣΗ:Όταν τα ακουστικά είναι απενεργοποιημένα, η ακύρωση θορύβου είναι απενεργοποιημένη.**

# **ΛΕΙΤΟΥΡΓΙΕΣ ΑΚΟΥΣΤΙΚΩΝ**

**Τα χειριστήρια των ακουστικών βρίσκονται στο πίσω μέρος του δεξιού ακουστικού.**

### **Αναπαραγωγή πολυμέσων και ένταση**

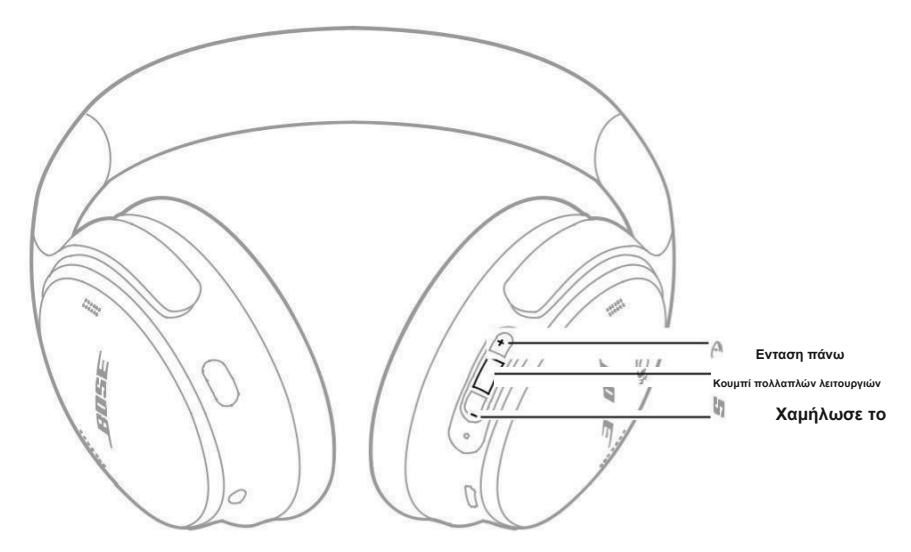

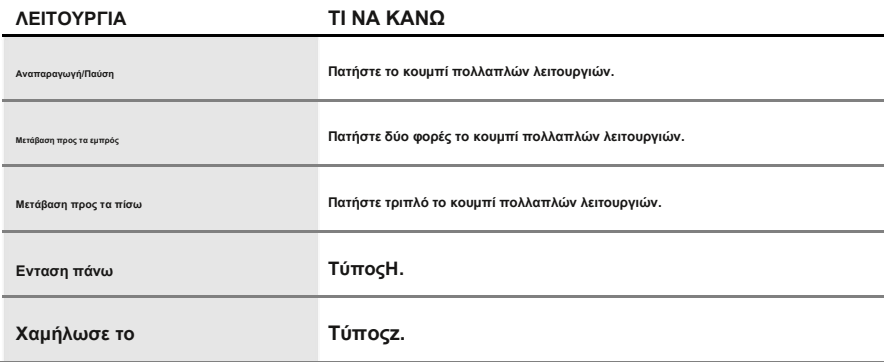

**ΣΗΜΕΙΩΣΕΙΣ:**

• **Για να αυξήσετε γρήγορα την ένταση, πατήστε και κρατήστε πατημένοH.**

• **Για να μειώσετε γρήγορα την ένταση, πατήστε και κρατήστε πατημένοz.**

**Τηλεφωνικές κλήσεις**

**Το κουμπί πολλαπλών λειτουργιών βρίσκεται στο πίσω μέρος του δεξιού ακουστικού. Το μικρόφωνο βρίσκεται κοντά στο μπροστινό μέρος του δεξιού ακουστικού.**

**Το κουμπί Action βρίσκεται στο πίσω μέρος του αριστερού ακουστικού.**

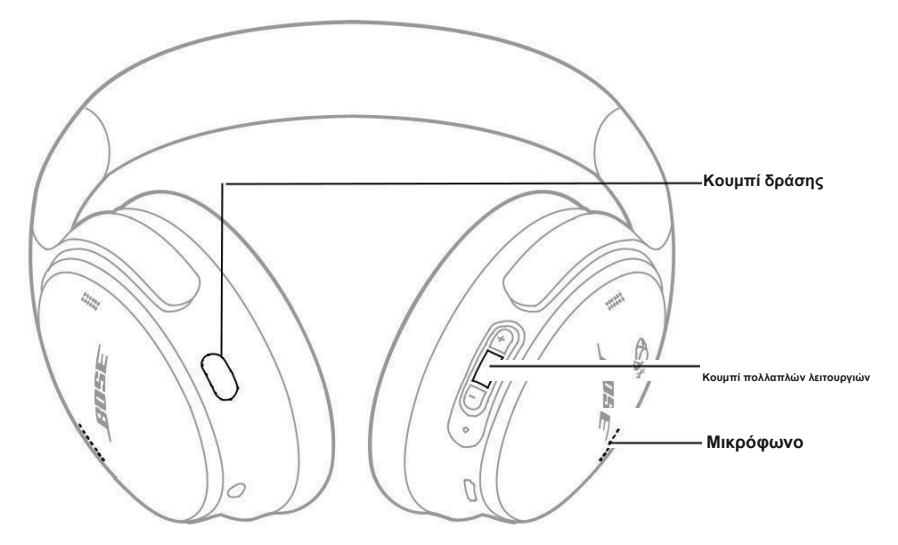

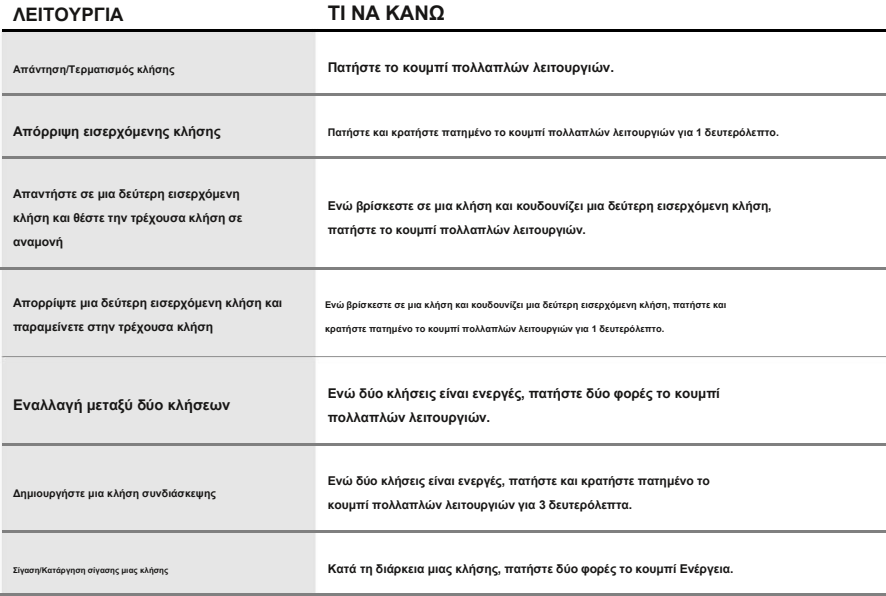

## **Κουμπί δράσης**

**Το κουμπί Action σάς επιτρέπει να αλλάζετε γρήγορα και εύκολα μεταξύ των λειτουργιών ακύρωσης θορύβου.**

**Το κουμπί Action βρίσκεται στο πίσω μέρος του αριστερού ακουστικού.**

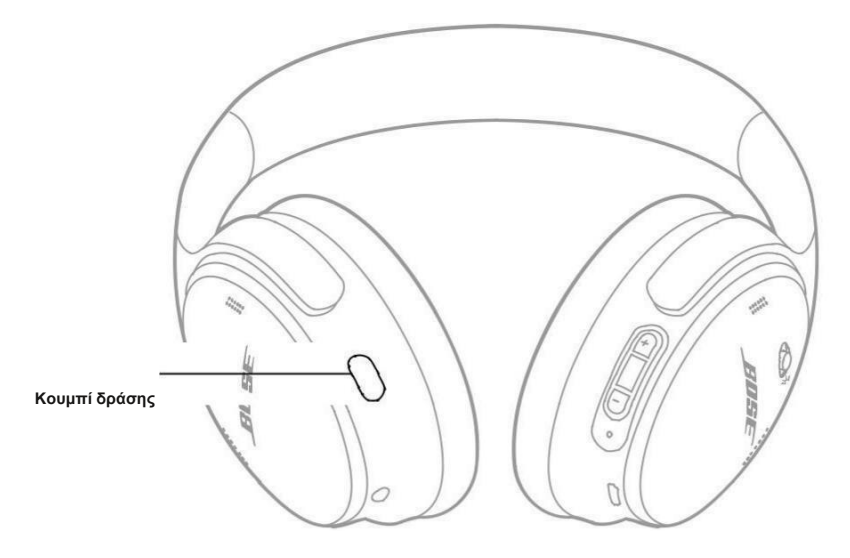

**Για εναλλαγή μεταξύ Αθόρυβης και Ενημερωμένης λειτουργίας, πατήστε το κουμπί Ενέργεια.**

**Για πληροφορίες σχετικά με τις λειτουργίες ακύρωσης θορύβου, ανατρέξτε στη σελίδα 21.**

Η **ακύρωση θορύβου μειώνει τον ανεπιθύμητο θόρυβο, παρέχοντας πιο καθαρή και ζωντανή απόδοση ήχου.** 

**Μπορείτε να επιλέξετε ανάμεσα σε δύο λειτουργίες ακύρωσης θορύβου: Αθόρυβη και Ενήμερη.**

Η **αθόρυβη λειτουργία σάς επιτρέπει να αποκλείετε τυχόν περισπασμούς χρησιμοποιώντας το υψηλότερο επίπεδο ακύρωσης θορύβου.**

Η **λειτουργία Aware παρέχει πλήρη διαφάνεια και σας επιτρέπει να ακούτε το περιβάλλον σας ενώ απολαμβάνετε τον ήχο σας.**

**Επιλέξτε τη λειτουργία ακύρωσης θορύβου με βάση τις προτιμήσεις ακρόασης και το περιβάλλον σας.**

## **ΛΕΙΤΟΥΡΓΙΕΣ ΑΚΥΡΩΣΗΣ ΘΟΡΥΒΟΥ**

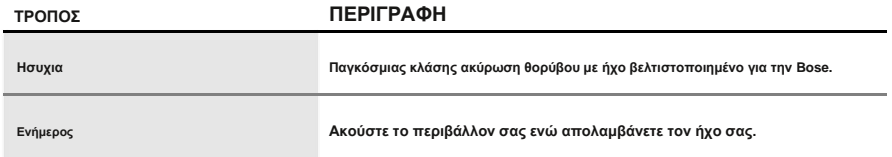

**ΣΗΜΕΙΩΣΗ:Όταν είναι ενεργοποιημένα, τα ακουστικά προεπιλογής στην τελευταία λειτουργία που χρησιμοποιήσατε.**

# **ΑΛΛΑΞΤΕ ΤΗ ΛΕΙΤΟΥΡΓΙΑ ΑΚΥΡΩΣΗΣ ΘΟΡΥΒΟΥ**

**Για να αλλάξετε τη λειτουργία ακύρωσης θορύβου, πατήστε το κουμπί Ενέργεια.**

**Μια φωνητική προτροπή ανακοινώνει την επιλεγμένη λειτουργία ακύρωσης θορύβου.**

**ΥΠΟΔΕΙΞΗ:Μπορείτε επίσης να αλλάξετε τη λειτουργία ακύρωσης θορύβου χρησιμοποιώντας την εφαρμογή Bose Music.**

### **ΠΡΟΣΒΑΣΗ ΣΤΟ ΦΩΝΗΤΙΚΟ ΕΛΕΓΧΟ**

**Μπορείτε να χρησιμοποιήσετε τα ακουστικά για πρόσβαση στον φωνητικό έλεγχο στην κινητή συσκευή σας. Για** 

**πρόσβαση στον φωνητικό έλεγχο, πατήστε και κρατήστε πατημένο το κουμπί πολλαπλών λειτουργιών για 1 δευτερόλεπτο.**

**Το κουμπί πολλαπλών λειτουργιών βρίσκεται στο πίσω μέρος του δεξιού ακουστικού.**

**ΣΗΜΕΙΩΣΗ:Δεν μπορείτε να έχετε πρόσβαση στον φωνητικό έλεγχο ενώ βρίσκεστε σε κλήση.**

## **ΣΥΝΔΕΣΗ ΧΡΗΣΙΜΟΠΟΙΩΝΤΑΣ ΤΟ***BLUETOOTH***ΜΕΝΟΥ**

## **ΣΤΗΝ ΚΙΝΗΤΗ ΣΑΣ ΣΥΣΚΕΥΗ**

**Μπορείτε να αποθηκεύσετε έως και οκτώ συσκευές στη λίστα συσκευών ακουστικών και τα ακουστικά μπορούν να συνδεθούν ενεργά σε δύο συσκευές τη φορά. Μπορείτε να αναπαράγετε ήχο από μία μόνο συσκευή κάθε φορά.**

**ΣΗΜΕΙΩΣΗ:Για την καλύτερη εμπειρία, χρησιμοποιήστε την εφαρμογή Bose Music για να ρυθμίσετε και να συνδέσετε το δικό σας φορητή συσκευή (δείτε σελίδα 14).**

**1. Σύρετε το Power/***Bluetooth***μεταβείτε στα δεξιάμεγάλοκαι κρατήστε το για 3 δευτερόλεπτα.** 

**Ακούγετε "Έτοιμος για σύνδεση" και η φωτεινή ένδειξη κατάστασης αναβοσβήνει μπλε.**

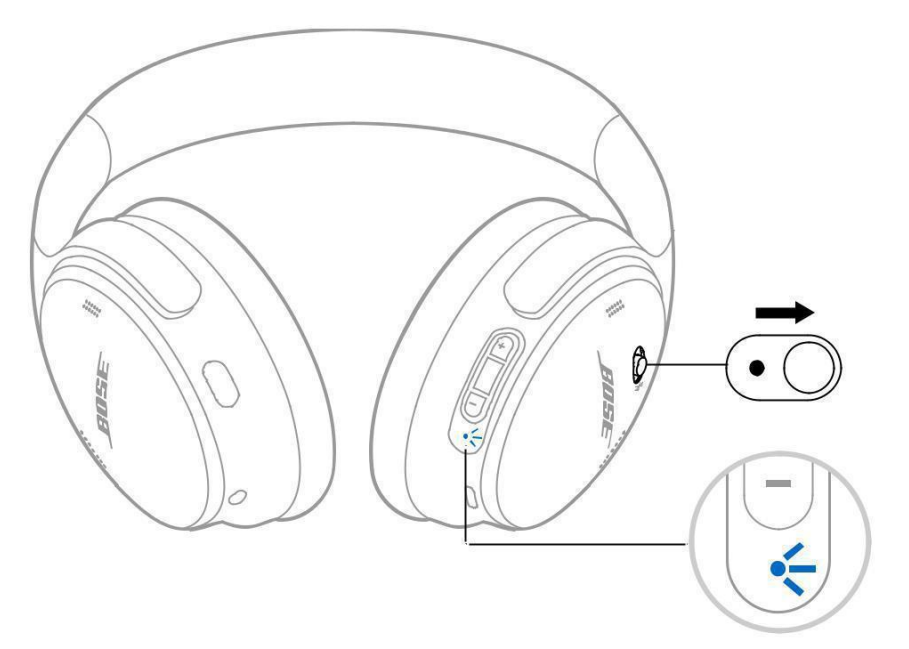

**2. Στη συσκευή σας, ενεργοποιήστε το***Bluetooth***χαρακτηριστικό.**

**ΣΗΜΕΙΩΣΗ:ο***Bluetooth***Η δυνατότητα βρίσκεται συνήθως στο μενού Ρυθμίσεις.**

**3. Επιλέξτε τα ακουστικά σας από τη λίστα συσκευών.**

**ΥΠΟΔΕΙΞΗ:Αναζητήστε το όνομα που εισαγάγατε για τα ακουστικά σας στην εφαρμογή Bose Music. Εάν δεν ονομάσατε τα ακουστικά σας, εμφανίζεται το προεπιλεγμένο όνομα.**

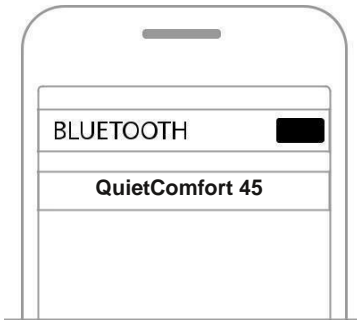

**Μόλις συνδεθεί, η θερμοκρασία σας r «Συνδέθηκε σε <***συσκευή na μου***>», και η φωτεινή ένδειξη κατάστασης λάμπει σταθερά μπλε για 10 δευτερόλεπταonds.**

## **ΑΠΟΣΥΝΔΕΣΤΕ ΜΙΑ ΚΙΝΗΤΗ ΣΥΣΚΕΥΗ**

**Χρησιμοποιήστε την εφαρμογή Bose Music για να αποσυνδέσετε την κινητή συσκευή σας.**

**ΥΠΟΔΕΙΞΗ:Μπορείτε επίσης να χρησιμοποιήσετε***Bluetooth***ρυθμίσεις για να αποσυνδέσετε τη συσκευή σας. Απενεργοποίηση του** *Bluetooth***λειτουργία αποσυνδέει όλες τις άλλες συσκευές.**

## **ΕΠΑΝΣΥΝΔΕΣΤΕ ΜΙΑ ΚΙΝΗΤΗ ΣΥΣΚΕΥΗ**

**Όταν είναι ενεργοποιημένα, τα ακουστικά προσπαθούν να επανασυνδεθούν με τις δύο πιο πρόσφατα συνδεδεμένες συσκευές.**

**ΣΗΜΕΙΩΣΕΙΣ:**

• **Η συσκευή πρέπει να βρίσκεται εντός εμβέλειας (30 πόδια ή 9 m) και να είναι ενεργοποιημένη.**

• **Βεβαιωθείτε ότι το***Bluetooth***η δυνατότητα είναι ενεργοποιημένη στην κινητή συσκευή σας.**

# **ΣΥΝΔΕΣΤΕ ΜΙΑ ΑΛΛΗ ΚΙΝΗΤΗ ΣΥΣΚΕΥΗ**

**Για να συνδέσετε μια άλλη συσκευή, κατεβάστε την εφαρμογή Bose Music (δείτε σελίδα 14) ή χρησιμοποιήστε το** *Bluetooth***μενού στην κινητή συσκευή σας (δείτε σελίδα 23).**

**ΣΗΜΕΙΩΣΗ:Μπορείτε να αναπαράγετε ήχο μόνο από μία συσκευή κάθε φορά.**

## **ΑΝΑΓΝΩΡΙΣΤΕ ΣΥΝΔΕΔΕΜΕΝΕΣ ΚΙΝΗΤΕΣ ΣΥΣΚΕΥΕΣ**

**Σύρετε το Power/***Bluetooth***μεταβείτε στα δεξιάμεγάλοκαι αφήστε το για να ακούσετε ποια συσκευή είναι συνδεδεμένη αυτήν τη στιγμή.**

## **ΕΝΕΡΓΟΠΟΙΗΣΤΕ ΜΕΤΑΞΥ ΔΥΟ ΣΥΝΔΕΔΕΜΕΝΩΝ ΚΙΝΗΤΩΝ ΣΥΣΚΕΥΩΝ**

**1. Παύση ήχου στην πρώτη σας κινητή συσκευή.**

**2. Αναπαραγωγή ήχου στη δεύτερη κινητή συσκευή σας.**

**ΣΗΜΕΙΩΣΗ:Τα ακουστικά σας λαμβάνουν τηλεφωνικές κλήσεις και από τις δύο συσκευές, ανεξάρτητα από το ποια συσκευή παίζει ήχο.**

### **ΕΠΑΝΣΥΝΔΕΣΤΕ ΜΙΑ ΣΥΣΚΕΥΗ ΠΟΥ ΣΥΝΔΕΘΗΚΕ ΠΡΟΗΓΟΥΜΕΝΑ**

**1. Σύρετε το Power/***Bluetooth***μεταβείτε στα δεξιάμεγάλοκαι αφήστε το για να ακούσετε ποια συσκευή είναι συνδεδεμένη.**

- **2. Μέσα σε 2 δευτερόλεπτα, σύρετε το Power/***Bluetooth***μεταβείτε στα δεξιάμεγάλοκαι αφήστε ξανά για να συνδεθείτε στην επόμενη συσκευή στη λίστα συσκευών ακουστικών.**
- **3. Επαναλάβετε μέχρι να ακούσετε το σωστό όνομα συσκευής.**

**Ακούγετε έναν ήχο που υποδεικνύει πότε είναι συνδεδεμένη η συσκευή.**

- **4. Αναπαραγωγή ήχου στη συνδεδεμένη κινητή συσκευή.**
- **ΣΗΜΕΙΩΣΗ:Εάν δύο συσκευές είναι ήδη συνδεδεμένες στα ακουστικά, τα νέα συνδεδεμένα συσκευή αντικαθιστά τη δεύτερη συσκευή που ήταν προηγουμένως συνδεδεμένη.**

## **ΚΑΘΑΡΙΣΤΕ ΤΗ ΛΙΣΤΑ ΣΥΣΚΕΥΩΝ ΑΚΟΥΣΤΙΚΩΝ**

- **1. Σύρετε το Power/***Bluetooth***μεταβείτε στα δεξιάμεγάλοκαι κρατήστε το για 15 δευτερόλεπτα, μέχρι να ακούσετε "***Bluetooth***διαγράφηκε η λίστα συσκευών. Έτοιμοι για σύνδεση.»**
- **2. Διαγράψτε τα ακουστικά σας από το***Bluetooth***λίστα στην κινητή συσκευή σας.**

**Όλες οι συσκευές έχουν διαγραφεί και τα ακουστικά είναι έτοιμα για σύνδεση.**

# **ΣΥΝΔΕΣΤΕ ΤΟ ΚΑΛΩΔΙΟ ΗΧΟΥ**

**Χρησιμοποιήστε το καλώδιο 2,5 mm έως 3,5 mm για να συνδέσετε μια μη ασύρματη συσκευή ή για να συνεχίσετε να χρησιμοποιείτε τα ακουστικά εάν η μπαταρία έχει εξαντληθεί.**

**1. Συνδέστε το καλώδιο στη θύρα 2,5 mm στο αριστερό ακουστικό.**

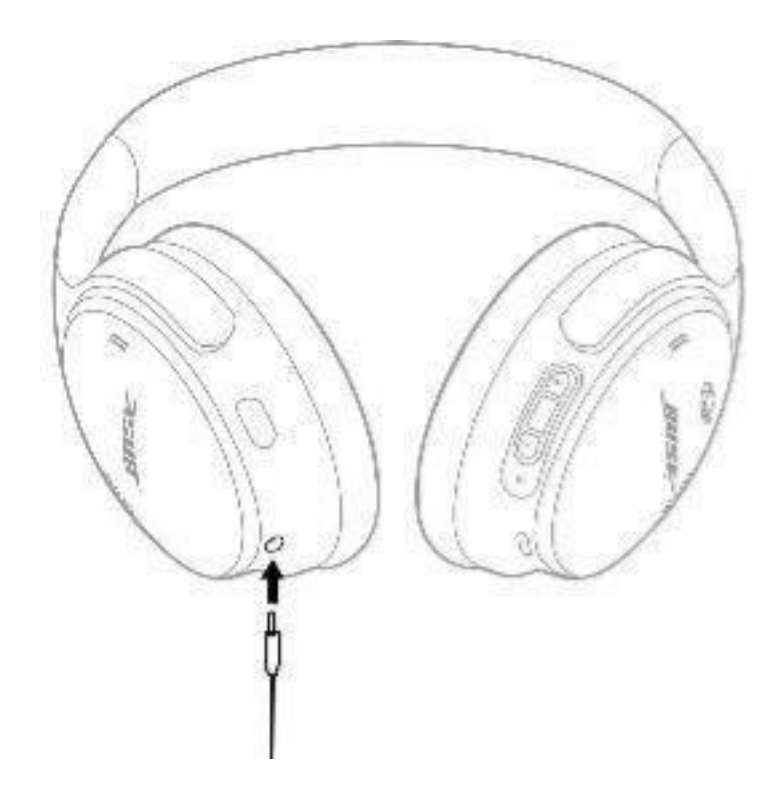

### **2. Συνδέστε το άλλο άκρο του καλωδίου στη θύρα 3,5 mm της συσκευής σας.**

**ΣΗΜΕΙΩΣΗ:Μπορείτε να χρησιμοποιήσετε τα ακουστικά ενεργοποιημένα ή απενεργοποιημένα όταν το καλώδιο ήχου είναι συνδεδεμένο.**

## **ΦΟΡΤΙΖΕΤΕ ΤΑ ΑΚΟΥΣΤΙΚΑ**

**1. Συνδέστε το μικρό άκρο του καλωδίου USB στη θύρα USB-C στο δεξί ακουστικό.**

**2. Συνδέστε το άλλο άκρο σε έναν φορτιστή τοίχου USB.**

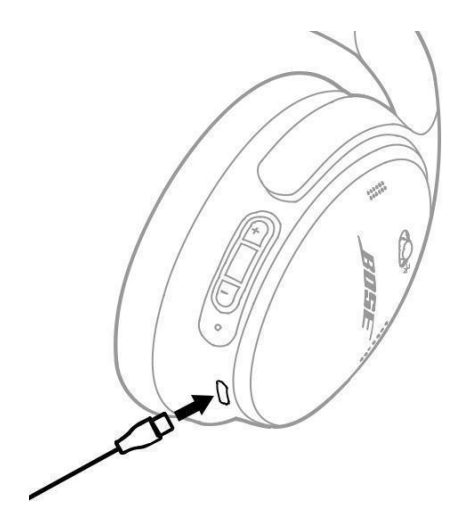

**ΣΗΜΕΙΩΣΕΙΣ:**

- **Όταν τα ακουστικά αρχίζουν να φορτίζονται, η φωτεινή ένδειξη κατάστασης αναβοσβήνει λευκή για 10 δευτερόλεπτα. Όταν φορτιστεί πλήρως, η λυχνία κατάστασης ανάβει σταθερά λευκή.**
- **Τα ακουστικά δεν παίζουν κατά τη φόρτιση.**

### **Χρόνος φόρτισης**

**Αφήστε έως και 2,5 ώρες για να φορτίσετε πλήρως τα ακουστικά.**

#### **Ακούστε το επίπεδο της μπαταρίας**

**Κάθε φορά που ενεργοποιείτε τα ακουστικά, ένα φωνητικό μήνυμα ανακοινώνει το επίπεδο της μπαταρίας. Όταν η μπαταρία των ακουστικών είναι χαμηλή, ακούτε τη φράση "Χαμηλή μπαταρία, φορτίστε τώρα".**

**ΣΗΜΕΙΩΣΗ:Για να ελέγξετε οπτικά την μπαταρία, δείτε τη φωτεινή ένδειξη κατάστασης που βρίσκεται στο δεξί ακουστικό. Για περισσότερες πληροφορίες, ανατρέξτε στην ενότητα «Κατάσταση μπαταρίας» στη σελίδα 29.**

**Η λυχνία κατάστασης βρίσκεται στο δεξί ακουστικό.**

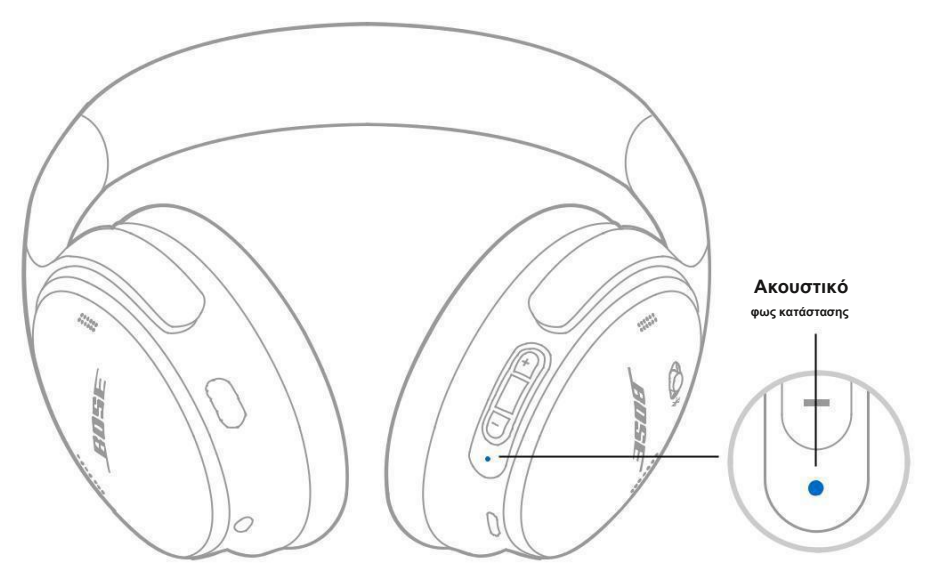

## *BLUETOOTH***ΚΑΤΑΣΤΑΣΗ**

**Δείχνει το***Bluetooth***κατάσταση σύνδεσης.**

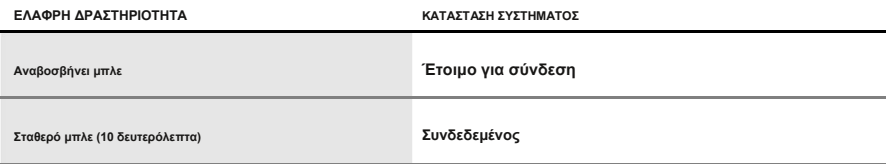

### **ΚΑΤΑΣΤΑΣΗ ΜΠΑΤΑΡΙΑΣ**

**Δείχνει το επίπεδο της μπαταρίας.**

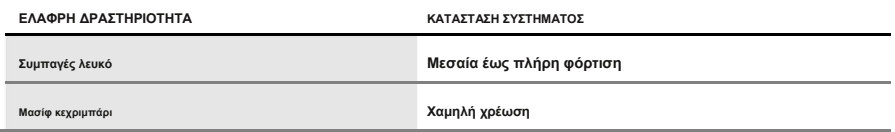

**ΥΠΟΔΕΙΞΗ:Μπορείτε επίσης να ελέγξετε το επίπεδο της μπαταρίας χρησιμοποιώντας την εφαρμογή Bose Music.**

# **ΚΑΤΑΣΤΑΣΗ ΦΟΡΤΙΣΗΣ**

**Εμφανίζει την κατάσταση φόρτισης.**

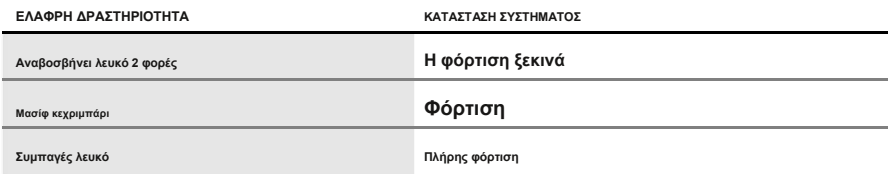

### **ΕΝΗΜΕΡΩΣΗ ΚΑΙ ΚΑΤΑΣΤΑΣΗ ΣΦΑΛΜΑΤΟΣ**

**Εμφανίζει την κατάσταση ενημέρωσης ή σφάλματος.**

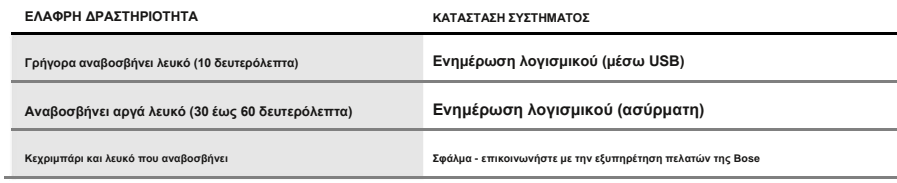

# **ΣΥΝΔΕΣΤΕ ΕΝΑ BOSE SMART ΗΧΕΙΟ Ή SOUNDBAR**

**Χρησιμοποιώντας την τεχνολογία SimpleSync™, μπορείτε να συνδέσετε τα ακουστικά σε ένα Bose Smart Soundbar ή ένα Bose Smart Speaker για μια προσωπική εμπειρία ακρόασης.**

# **Οφέλη**

- **Χρησιμοποιήστε ανεξάρτητα χειριστήρια έντασης ήχου σε κάθε προϊόν για να χαμηλώσετε ή να θέσετε σε σίγαση το Bose Smart Soundbar, ενώ διατηρείτε τα ακουστικά όσο δυνατά θέλετε.**
- **Ακούστε τη μουσική σας καθαρά από το διπλανό δωμάτιο συνδέοντας τα ακουστικά στο Bose Smart Speaker σας.**
- **ΣΗΜΕΙΩΣΗ:Η τεχνολογία SimpleSync™ έχει α***Bluetooth***εμβέλεια έως 30 πόδια (9 m). Τοίχοι και τα υλικά κατασκευής μπορεί να επηρεάσουν τη λήψη.**

# **Συμβατά προϊόντα**

**Μπορείτε να συνδέσετε τα ακουστικά σε οποιοδήποτε Bose Smart Speaker ή Bose Smart Soundbar.**

**Τα δημοφιλή συμβατά προϊόντα περιλαμβάνουν:**

- **Bose Smart Soundbar 700/Bose Soundbar 700**
- **Bose Soundbar 500**
- **Bose Smart Speaker 500/Bose Home Speaker 500**
- **Bose Home Speaker 300**
- **Φορητό έξυπνο ηχείο Bose/Φορητό οικιακό ηχείο Bose**

**Νέα προϊόντα προστίθενται περιοδικά. Για μια πλήρη λίστα και περισσότερες πληροφορίες, επισκεφθείτ[ε:παγκοσμίως.Bose.com/Support/Groups](http://worldwide.bose.com/Support/Groups)**

**Συνδεθείτε χρησιμοποιώντας την εφαρμογή Bose Music**

**1. Στα ακουστικά, σύρετε το Power/***Bluetooth***μεταβείτε στα δεξιάμεγάλοκαι κρατήστε το για 3 δευτερόλεπτα.**

**Ακούγετε τη φράση "Έτοιμο για σύνδεση άλλης συσκευής" και η φωτεινή ένδειξη κατάστασης αναβοσβήνει μπλε.**

**2. Χρησιμοποιήστε την εφαρμογή Bose Music για να συνδέσετε τα ακουστικά σε ένα συμβατό προϊόν Bose. Για περισσότερες πληροφορίες, επισκεφθείτε[:παγκοσμίως.Bose.com/Support/Groups](http://worldwide.bose.com/Support/Groups)**

**ΣΗΜΕΙΩΣΕΙΣ:**

- **Βεβαιωθείτε ότι τα ακουστικά βρίσκονται σε απόσταση 30 ποδιών (9 m) από τη γραμμή ήχου ή το ηχείο σας.**
- **Μπορείτε να συνδέσετε τα ακουστικά σε ένα μόνο προϊόν κάθε φορά.**

# **ΕΠΑΝΑΣΥΝΔΕΣΗ ΣΕ ΕΞΥΠΝΟ ΗΧΕΙΟ** Ή **SOUNDBAR BOSE**

**Ενεργοποιήστε τα ακουστικά (δείτε «Ενεργοποίηση» στη σελίδα 16).**

**Τα ακουστικά προσπαθούν να συνδεθούν με τα δύο πιο πρόσφατα συνδεδεμένα***Bluetooth* **συσκευές, συμπεριλαμβανομένης της γραμμής ήχου ή του ηχείου σας.**

#### **ΣΗΜΕΙΩΣΕΙΣ:**

- **Η μπάρα ήχου ή το ηχείο σας πρέπει να βρίσκεται εντός εμβέλειας (30 πόδια ή 9 μέτρα) και να είναι ενεργοποιημένο.**
- **Εάν τα ακουστικά δεν επανασυνδεθούν, ανατρέξτε στην ενότητα «Τα ακουστικά δεν επανασυνδέονται σε προηγουμένως συνδεδεμένο Smart Soundbar ή ηχείο Bose» στη σελίδα 38.**

## **ΑΠΟΘΗΚΕΥΣΕ ΤΑ ΑΚΟΥΣΤΙΚΑ**

**Τα ακουστικά περιστρέφονται για εύκολη και άνετη αποθήκευση. Τοποθετήστε** 

**τα ακουστικά επίπεδη μέσα στη θήκη.**

**1. Περιστρέψτε και τα δύο ακουστικά προς τα μέσα, ώστε να είναι επίπεδα.**

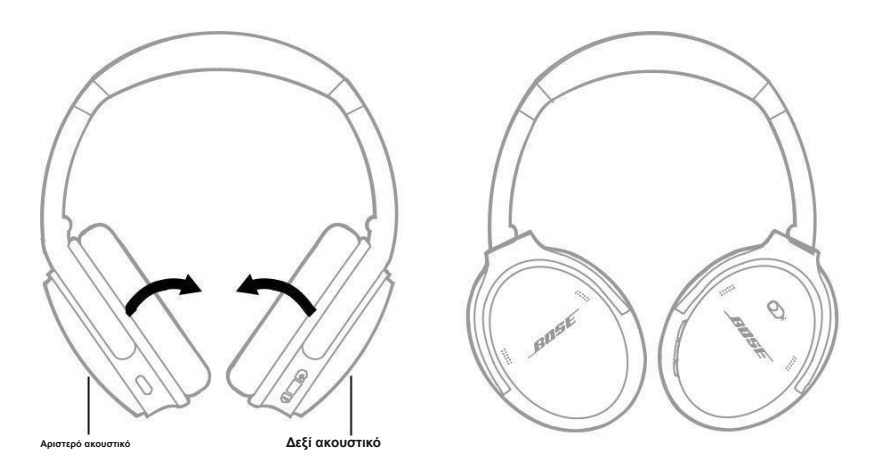

**2. Διπλώστε το αριστερό ακουστικό προς τα πάνω προς το κεφαλόδεσμο.**

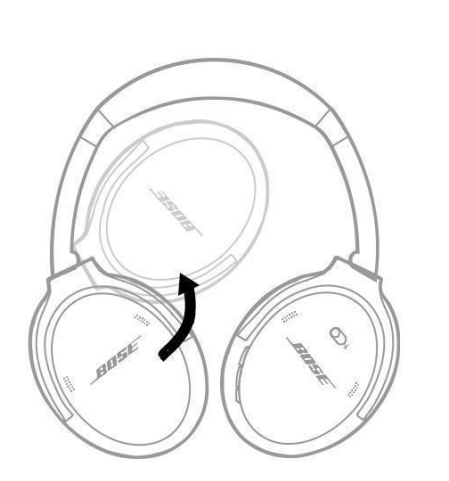

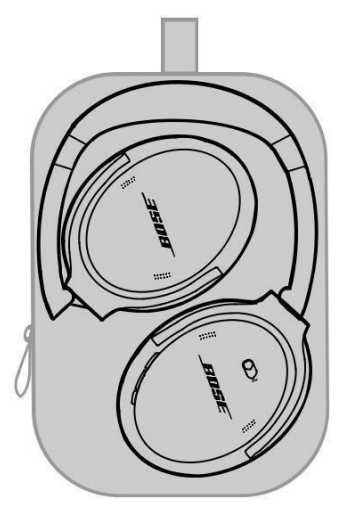

#### **ΣΗΜΕΙΩΣΕΙΣ:**

- **Φροντίστε να απενεργοποιείτε τα ακουστικά όταν δεν τα χρησιμοποιείτε.**
- **Πριν αποθηκεύσετε τα ακουστικά για περισσότερο από μερικούς μήνες, βεβαιωθείτε ότι η μπαταρία είναι πλήρως φορτισμένη.**

# **ΚΑΘΑΡΙΣΤΕ ΤΑ ΑΚΟΥΣΤΙΚΑ**

**Σκουπίστε τις εξωτερικές επιφάνειες με ένα μαλακό, στεγνό πανί.**

**Μην αφήνετε την υγρασία να εισχωρήσει μέσα στα ακουστικά.**

# **ΑΝΤΑΛΛΑΚΤΙΚΑ ΚΑΙ ΑΞΕΣΟΥΑΡ**

**Ανταλλακτικά και αξεσουάρ μπορούν να παραγγελθούν μέσω της εξυπηρέτησης πελατών της Bose. Επίσκεψ[η:παγκοσμίως.Bose.com/Support/QC45](http://worldwide.bose.com/Support/QC45)**

## **ΠΕΡΙΟΡΙΣΜΕΝΗ ΕΓΓΥΗΣΗ**

**Τα ακουστικά σας καλύπτονται από περιορισμένη εγγύηση. Επισκεφθείτε την ιστοσελίδα μας στ[η διεύθυνση global.Bose.com/warranty](http://global.bose.com/warranty) για λεπτομέρειες της περιορισμένης εγγύησης.**

**Για να καταχωρήσετε το προϊόν σας[, επισκεφθείτεglobal.Bose.com/register](http://global.bose.com/register) για οδηγίες. Η αποτυχία εγγραφής δεν θα επηρεάσει τα περιορισμένα δικαιώματα εγγύησης.**

## **ΣΕΙΡΙΑΚΟΣ ΑΡΙΘΜΟΣ ΤΟΠΟΘΕΣΙΑ**

Ο **σειριακός αριθμός βρίσκεται μέσα στο δεξί ακουστικό κάτω από το κάλυμμα. Το scrim είναι**

η **εσωτερική οθόνη που καλύπτει και προστατεύει τα εξαρτήματα μέσα στο ακουστικό.**

**Για να προβάλετε τον σειριακό αριθμό, πιάστε το πλέγμα στην επάνω άκρη και αφαιρέστε το απαλά.**

**ΠΡΟΣΟΧΗ:Προσέξτε να μην πιέσετε ή αφαιρέσετε άλλα εξαρτήματα μέσα το ακουστικό καθώς αυτό θα μπορούσε να βλάψει τα ακουστικά.**

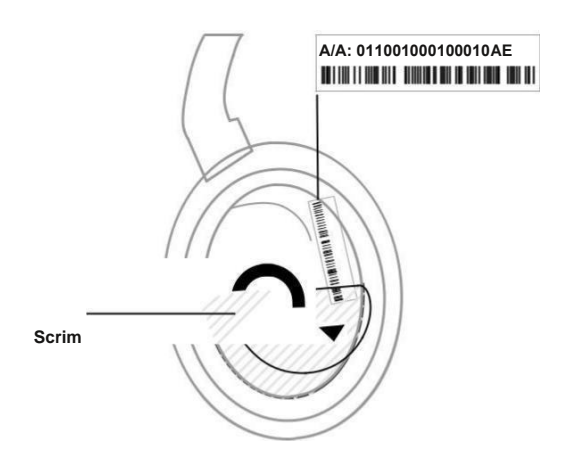

## **ΔΟΚΙΜΑΣΤΕ ΠΡΩΤΑ ΑΥΤΕΣ ΤΙΣ ΛΥΣΕΙΣ**

**Εάν αντιμετωπίζετε προβλήματα με τα ακουστικά σας:**

- **Ελέγξτε την κατάσταση της λυχνίας κατάστασης (βλ. σελίδα 29).**
- **Φορτίστε την μπαταρία (δείτε σελίδα 28).**
- **Αυξήστε την ένταση του ήχου στα ακουστικά, την κινητή συσκευή και την εφαρμογή μουσικής.**
- **Δοκιμάστε να συνδέσετε μια άλλη φορητή συσκευή (δείτε σελίδα 25).**

**Εάν δεν μπορέσατε να επιλύσετε το πρόβλημά σας, ανατρέξτε στον παρακάτω πίνακα για να εντοπίσετε συμπτώματα και λύσεις σε κοινά προβλήματα. Εάν δεν μπορείτε να επιλύσετε το πρόβλημά σας, επικοινωνήστε με την εξυπηρέτηση πελατών της Bose.**

**Επίσκεψ[η:παγκοσμίως.Bose.com/contact](http://worldwide.bose.com/contact)**

# **ΑΛΛΕΣ ΛΥΣΕΙΣ**

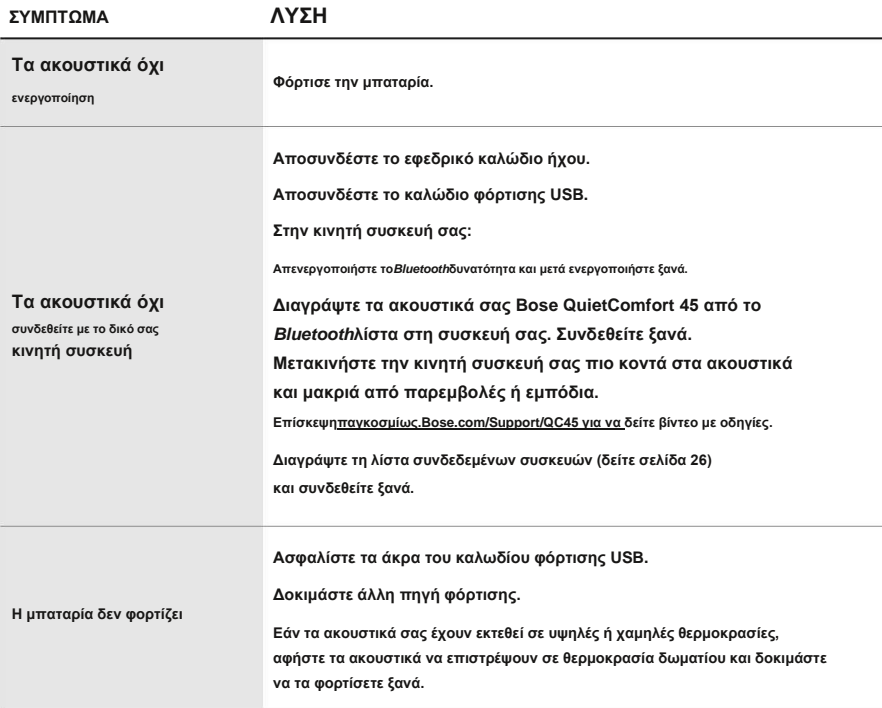

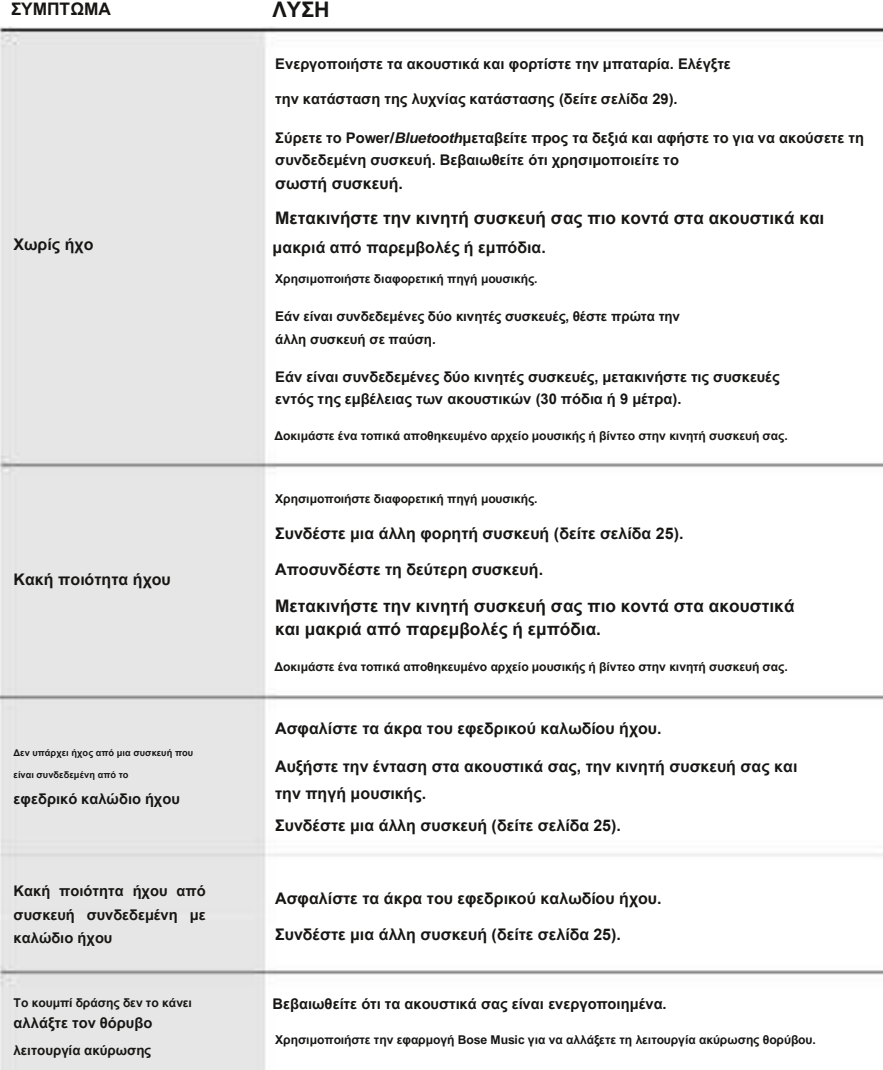

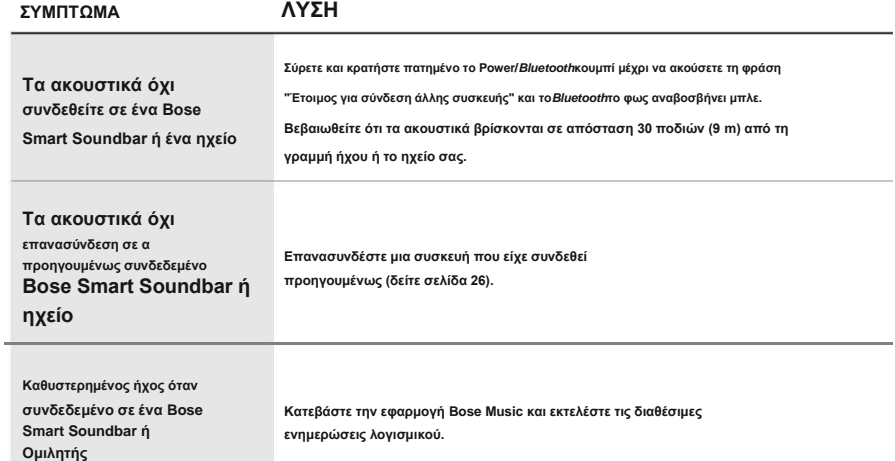

Η **επαναφορά στις εργοστασιακές ρυθμίσεις μπορεί να διαγράψει όλες τις ρυθμίσεις και να επιστρέψει τα ακουστικά στην αρχική τους κατάσταση εκτός συσκευασίας. Στη συνέχεια, τα ακουστικά μπορούν να ρυθμιστούν σαν να ρυθμίζονταν για πρώτη φορά.**

Η **επαναφορά στις εργοστασιακές ρυθμίσεις συνιστάται μόνο εάν αντιμετωπίζετε προβλήματα με τα ακουστικά ή εάν έχετε λάβει οδηγίες να το κάνετε από την εξυπηρέτηση πελατών της Bose.**

## **ΕΠΑΝΑΦΟΡΑ ΤΑ ΑΚΟΥΣΤΙΚΑ ΣΤΙΣ ΕΡΓΟΣΤΑΣΙΑΚΕΣ ΡΥΘΜΙΣΕΙΣ**

#### **1. Αφαιρέστε τα ακουστικά από το***Bluetooth***λίστα στη συσκευή σας.**

**2. Αφαιρέστε τα ακουστικά από τον λογαριασμό σας Bose χρησιμοποιώντας την εφαρμογή Bose Music.**

**ΣΗΜΕΙΩΣΗ:Για περισσότερες πληροφορίες σχετικά με τον τρόπο αφαίρεσης των ακουστικών από τη συσκευή σας Λογαριασμός Bose χρησιμοποιώντας την εφαρμογή Bose Music[, επισκεφτείτε: παγκοσμίως.Bose.com/Support/QC45](http://worldwide.bose.com/Support/QC45)**

**3. Σύρετε το Power/***Bluetooth***μεταβείτε στα δεξιάμεγάλοκαι κρατήστε. Ταυτόχρονα, πατήστε και κρατήστε πατημένο το κουμπί Ενέργεια για 30 δευτερόλεπτα.**

**Η ένδειξη LED αναβοσβήνει με λευκό χρώμα. Μετά από 30 δευτερόλεπτα, η ενδεικτική λυχνία LED αναβοσβήνει πορτοκαλί για να υποδείξει ότι οι εργοστασιακές ρυθμίσεις επαναφέρονται (2 έως 3 δευτερόλεπτα).**

**4. Όταν ολοκληρωθούν τα υπόλοιπα, η ένδειξη LED αναβοσβήνει αργά με μπλε χρώμα. Τα ακουστικά είναι πλέον στην αρχική τους κατάσταση εκτός συσκευασίας.**

## **ΕΠΙΣΗΜΟΣ ΔΙΑΝΟΜΕΑΣ**

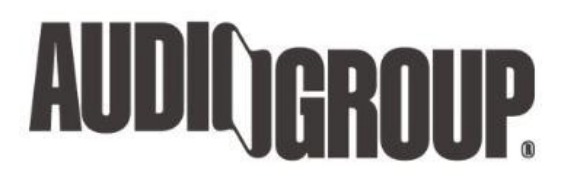

# **AUDIO GROUP GREECE B.V.**

 $\bigodot_{+30}$  210 6721200

**info@aggbv.gr**

**Λεωφόρος Μεσογείων 321, Χαλάνδρι, 152 31, Αθήνα, Ελλάδα**

**[www.audiogroup.com.gr](http://www.audiogroup.com.gr/)**

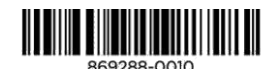

**©2021 Bose Corporation, 100 The Mountain Road, Framingham, MA 01701-9168 ΗΠΑ AM869288-0010 Αναθ. 01**